# Extensions to Mathematical Programming

G. Cornelis van Kooten REPA Group University of Victoria

# Topics

- 1. Integer programming in forestry
- 2. Stochastic Dynamic Programming
- 3. Calibrating models
	- Positive mathematical programming
	- Mixes
- Many examples from Joseph Buongiorno & J. Keith Gilless, 2003. *Decision Methods in Forest Resource Management* (Academic Press Elsevier)

## 1. Integer Programming

- Many resource allocation problems involve lumpy decisions
	- Harvest entire site or not (forestry)
	- Plant entire field to same crop (agriculture)
	- Purchase new truck or tractor-trailer (transportation)
	- Purchase new combine/tractor (agriculture)
	- Build new warehouse (warehousing/manufacturing)
- Fixed investments are integer in nature

## Example (Buongiorno & Gilless Chap 11)

- Forest consulting firm can contract for five projects, three in Georgia and two in Michigan. Each of the Georgia projects requires 1-person year and returns \$10,000 profit; each Michigan project requires 10-person years and returns \$50,000.
- Firm has a staff of 20
- Let  $x_g = \{0, 1, 2, 3\}$  and  $x_m = \{0, 1, 2\}.$

## Integer Programming Example

• **Problem**:

Max 
$$
Z = x_g + 5x_m
$$
  
\ns.t.  $x_g \le 3$  (Georgia projects)  
\n $x_m \le 2$  (Michigan projects)  
\n $x_g + 10x_m \le 20$  (person-years)  
\n $x_g, x_m \ge 0$ 

#### Possible solutions to the problem

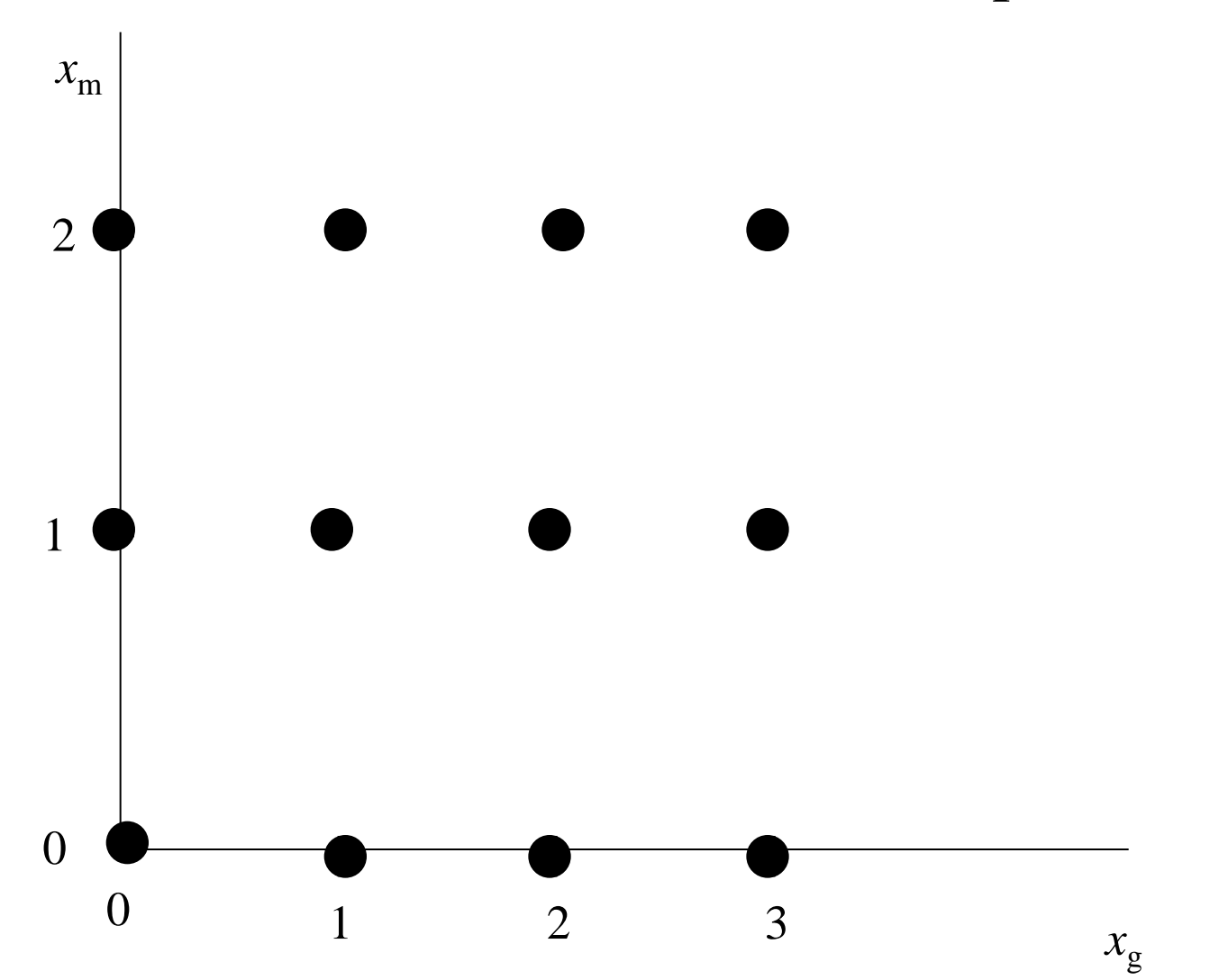

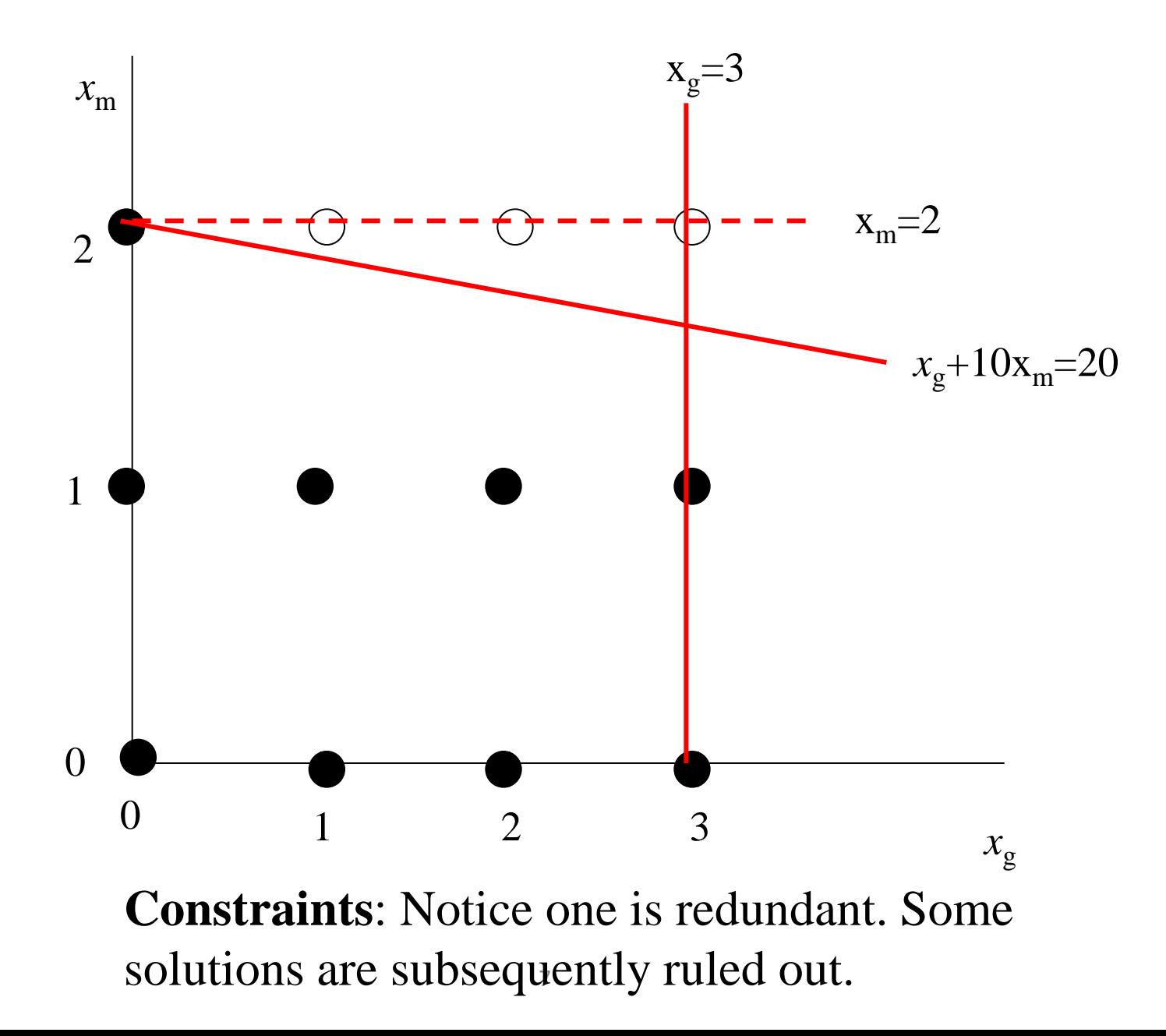

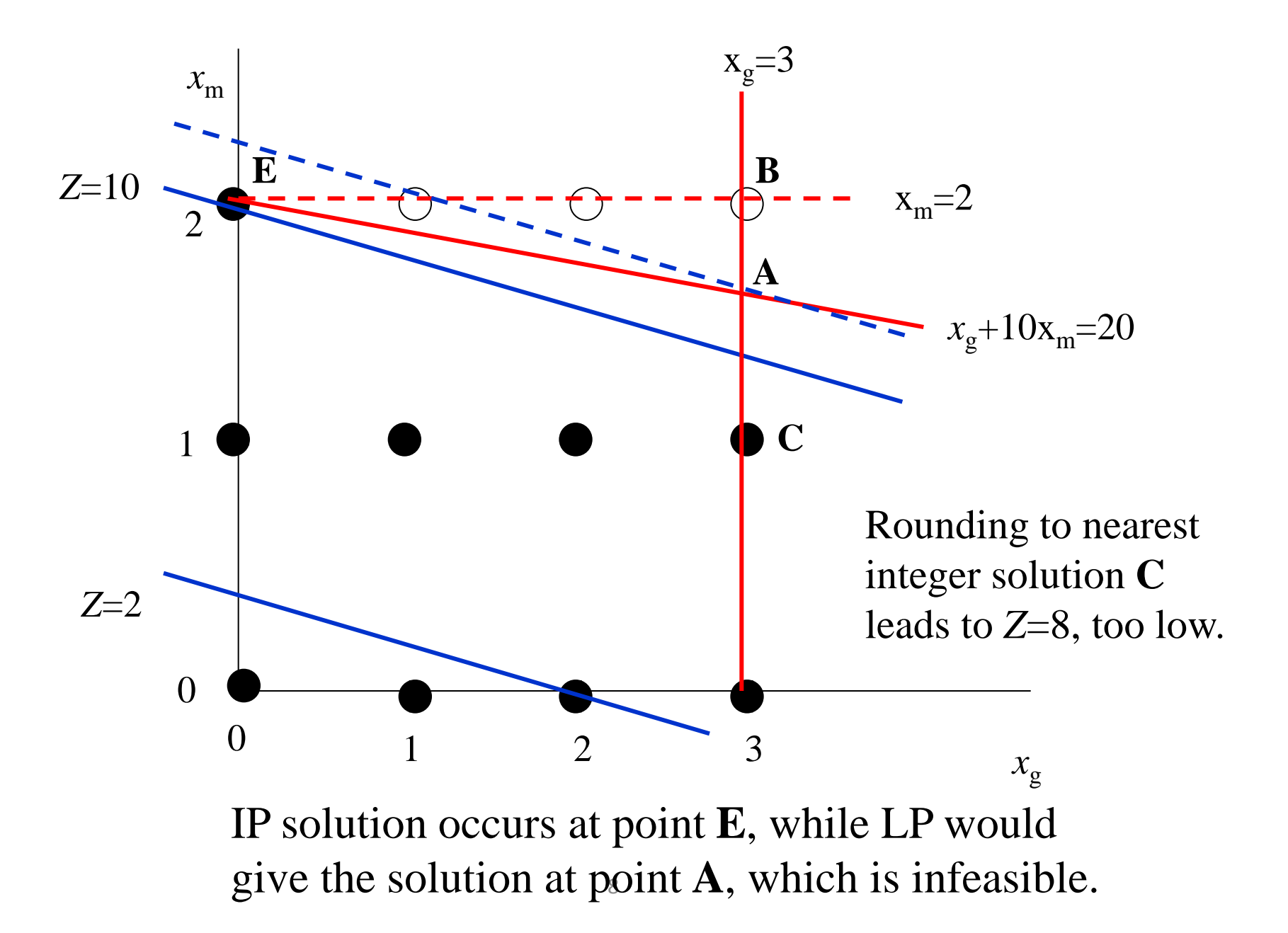

### **Second integer programming example**

The Ministry of Forests is considering six multiple-use projects to provide timber and hunting opportunities. Each is represented in the figure by letters. Each project must be connected by a road to the existing road shown as a solid line. The dashed lines are the road sections that *might* be built. Each road section is identified by a number. The Ministry's objectives are to:

- 1. minimize road construction costs
- 2. provide at least 400 hunting days per year
- 3. harvest at least 30,000  $m<sup>3</sup>$  per year of timber

4. get enough revenues from projects to cover total costs of road construction.

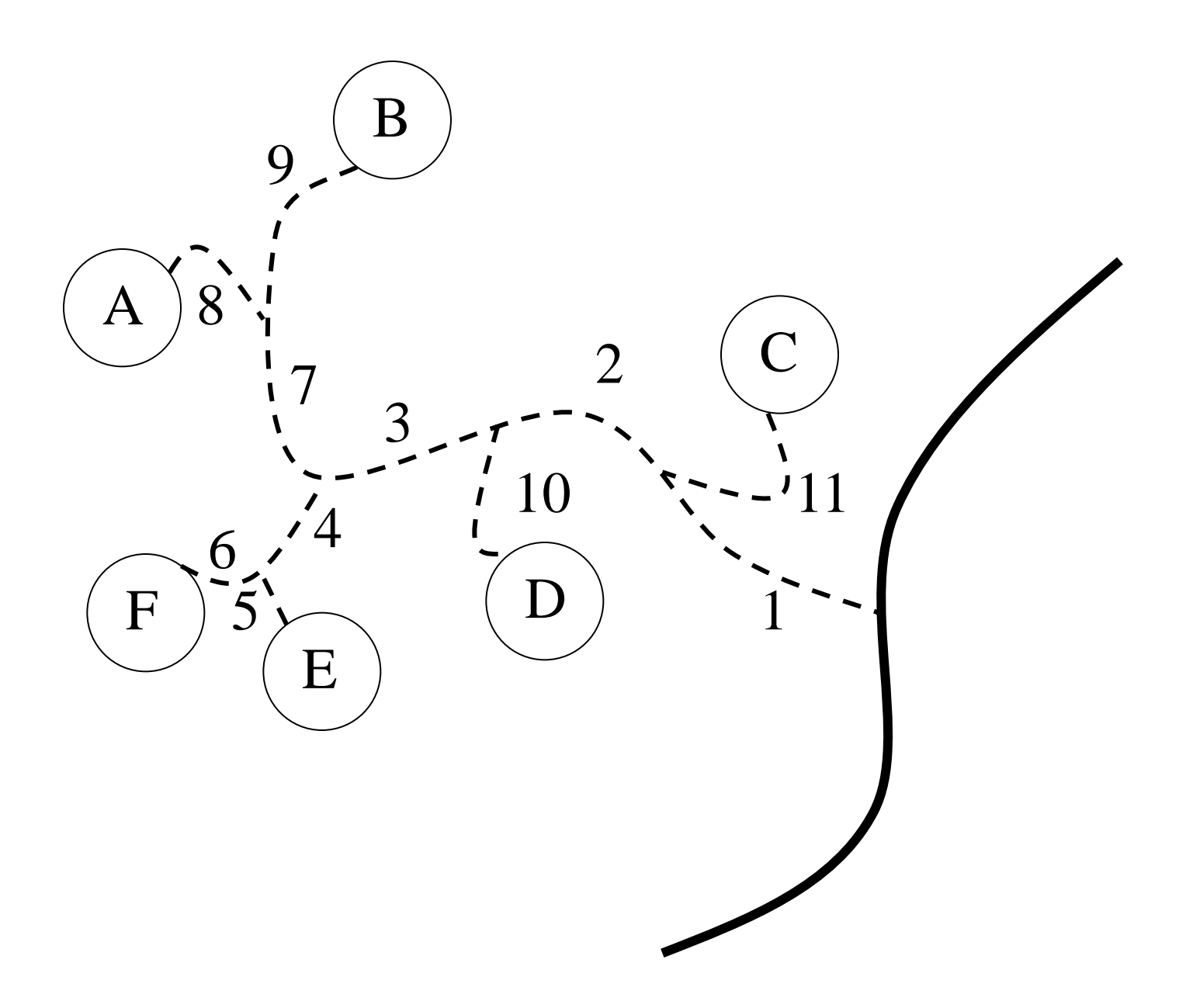

#### 10 **Forest sites and road network diagram**

# Three questions

- 1. What is timber production and number of hunting days? What is total net present value? Each project must be done completely or not at all.
- 2. Assume projects are perfectly divisible and that outputs and revenues of projects are directly proportional to the scale at which they are undertaken. How does this solution compare to 1?
- 3. Road section 1 will clearly bear more traffic than other sections, and needs to be built to a higher standard. How is that taken into account?

# Constructing the IP in GAMS

- 1. Set up the model analytically
- 2. Use the analytical representation of the objective function and constraints to develop the GAMS model
- Let *s* refer to road segments, *p* to projects/sites, *c* to construction costs, *h* to hunting days, *t* to timber and *r* to revenues

Min 
$$
\sum_i c_i s_i
$$
  $i=1, ..., 11$  (road building costs)  
s.t.  $\sum_j h_j p_j \ge 400 \ j=1, ..., 6$  (total hunting days)  
 $\sum_j t_j p_j \ge 30 \ j=1, ..., 6$  (total timber harvest)  
 $\sum_j r_j p_j \ge \sum_i c_i s_i$  (revenue exceeds costs)

Constraints that associate projects with road segments

$$
p_A \le s_8 \qquad p_B \le s_9 \qquad p_C \le s_{11}
$$
  

$$
p_D \le s_{10} \qquad p_E \le s_5 \qquad p_F \le s_6
$$

Constraints to ensure a collector road is built if branches are built

 $s_{11} + s_2 \leq 2 s_1$  $s_{10} + s_3 \leq 2 s_2$  $s_5 + s_6 \leq 2 s_4$  $s_4 + s_7 \leq 2 s_3$  $s_8 + s_9 \leq 2 s_7$ *p*j , *s*<sup>i</sup> binary

*p* refers to projects, *s* to road segments

#### **Road building costs**

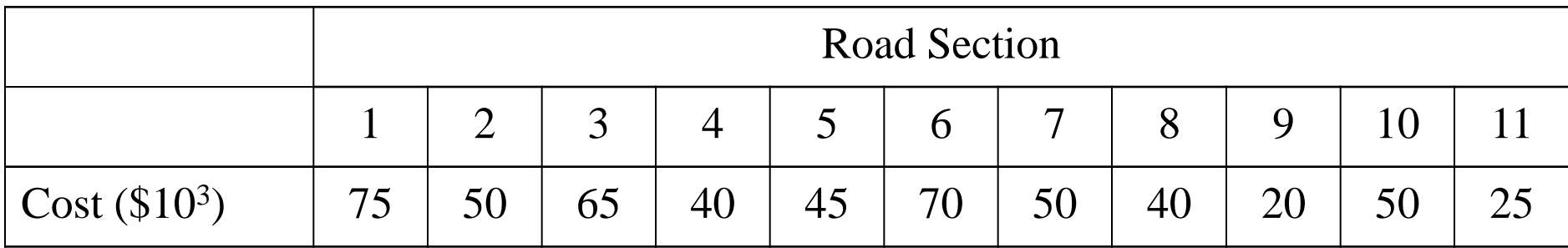

#### **Benefits associated with each project**

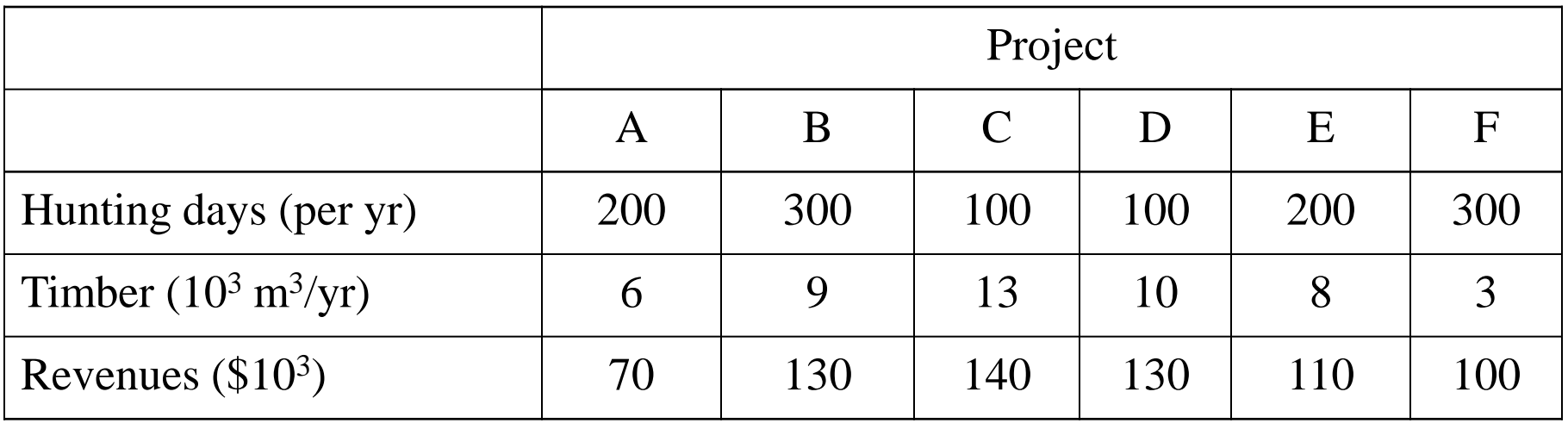

#### GAMS program found [here](http://web.uvic.ca/~kooten/Training/RoadBuild1.gms)

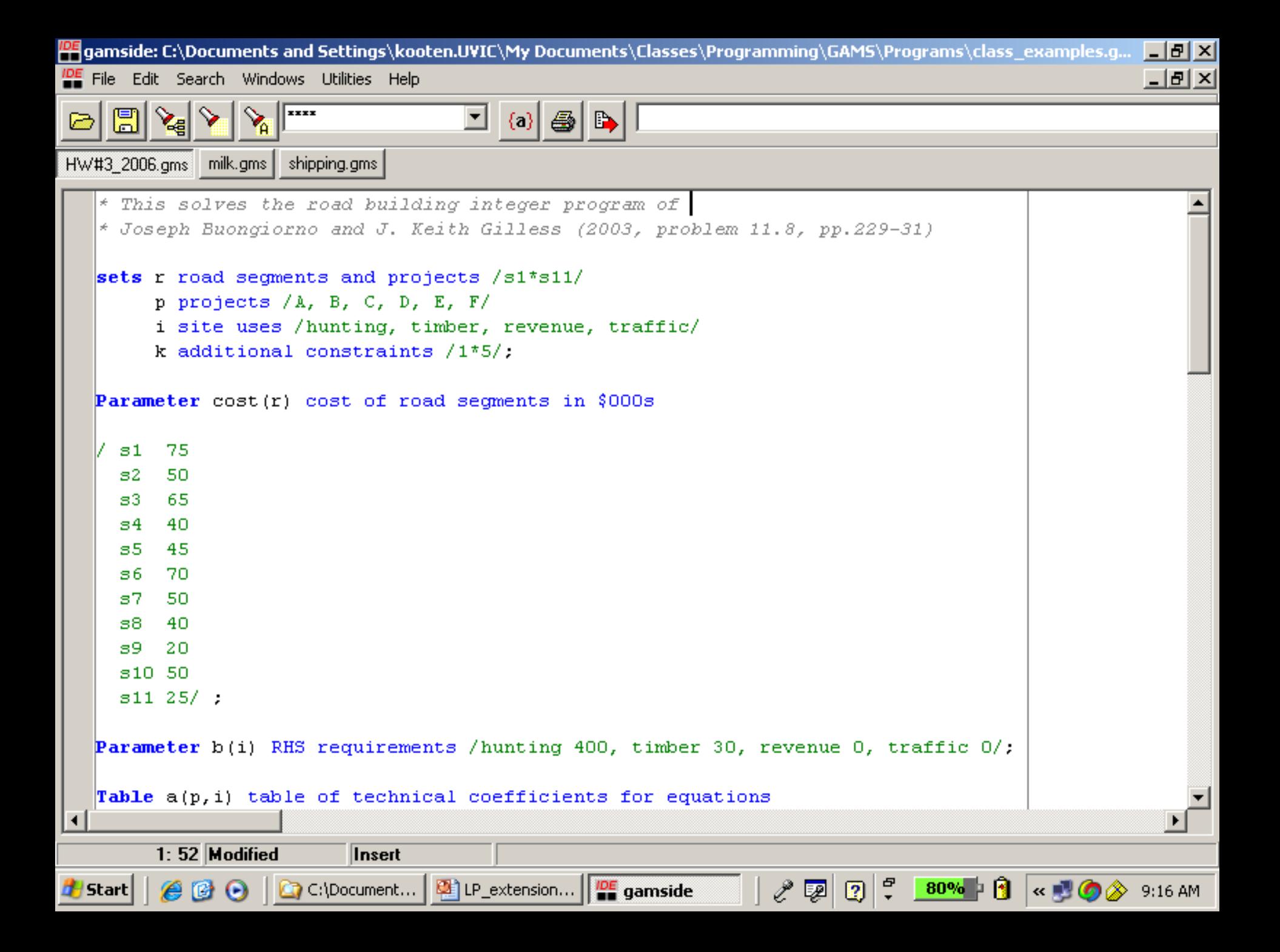

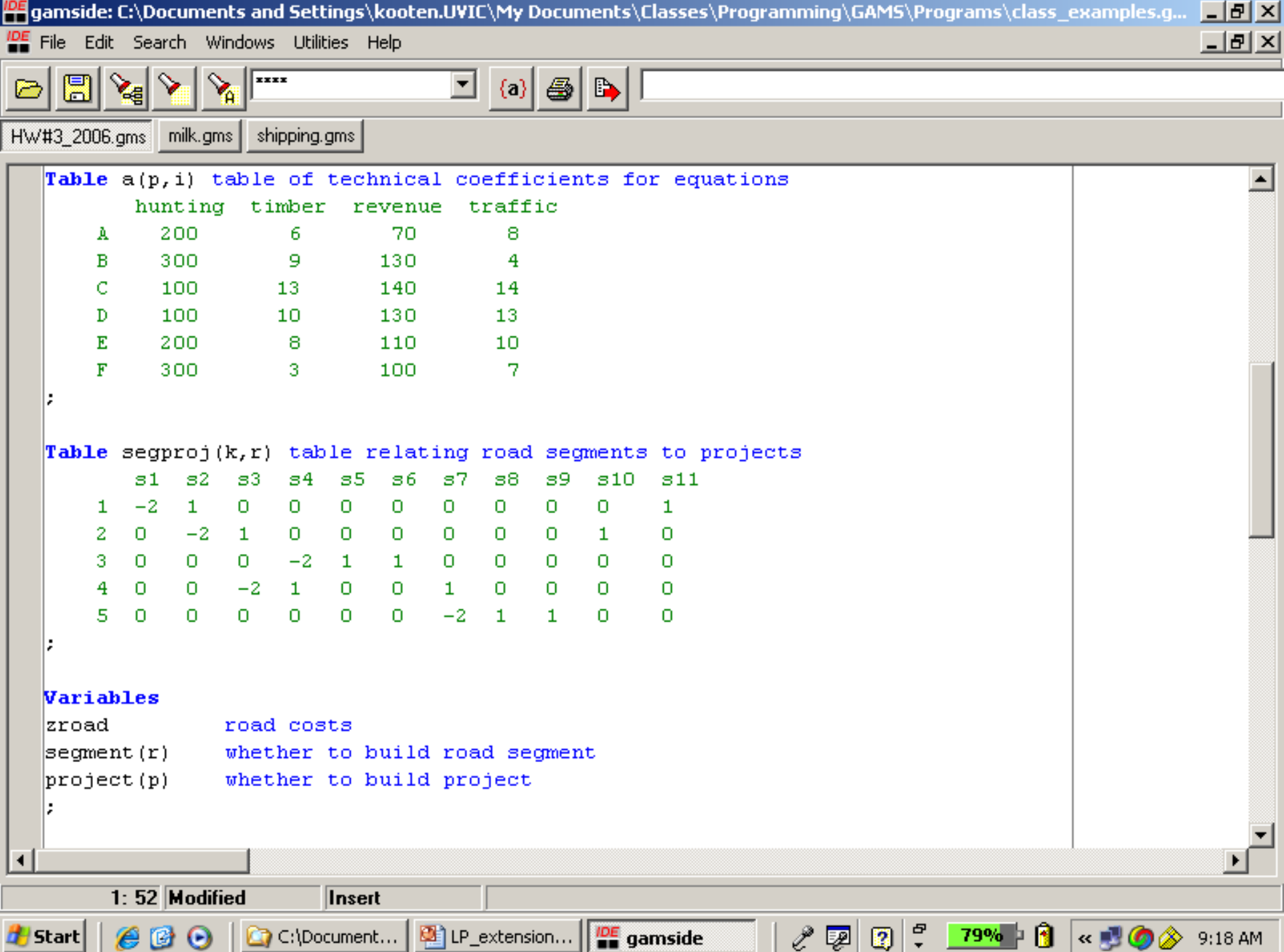

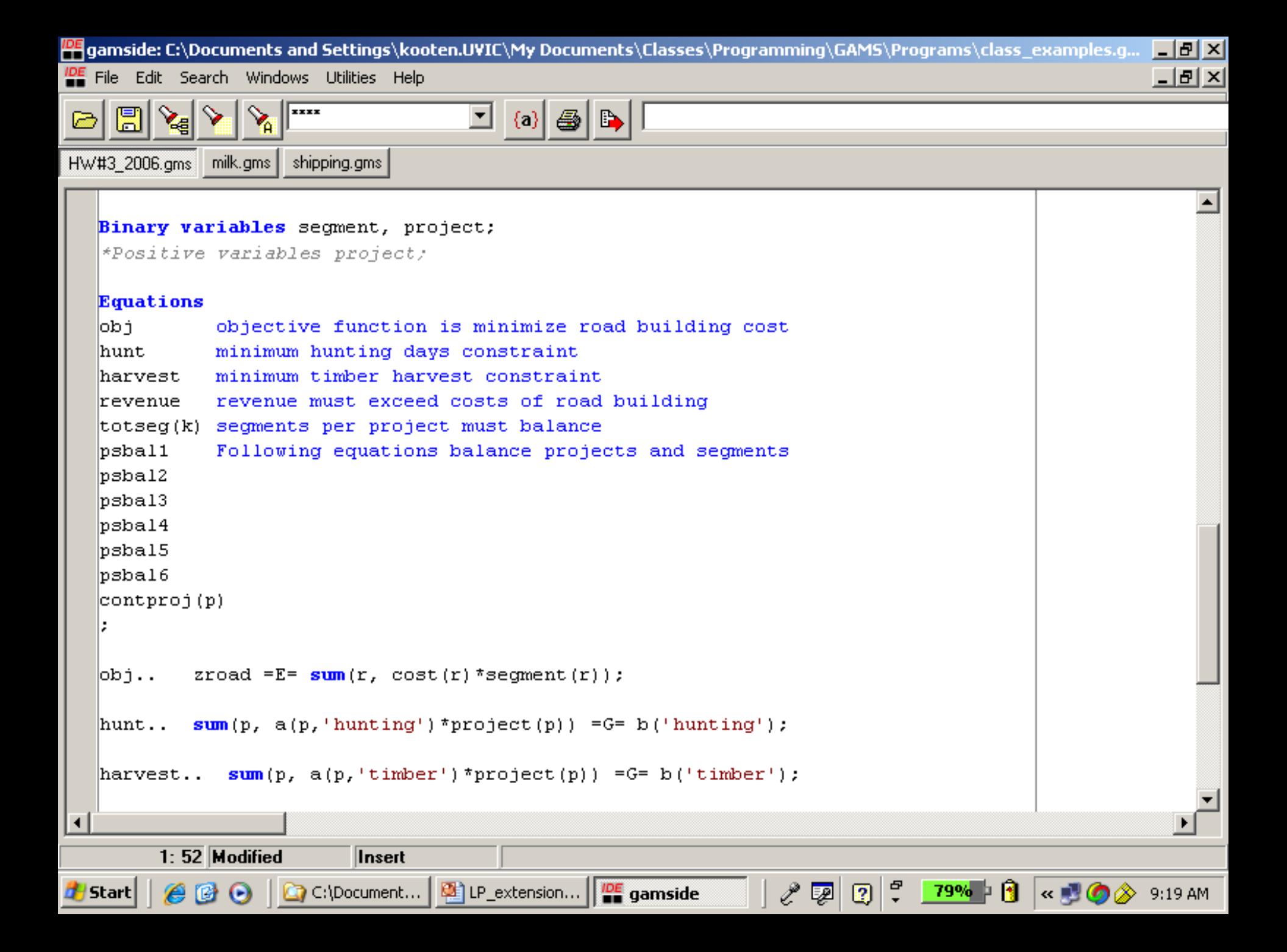

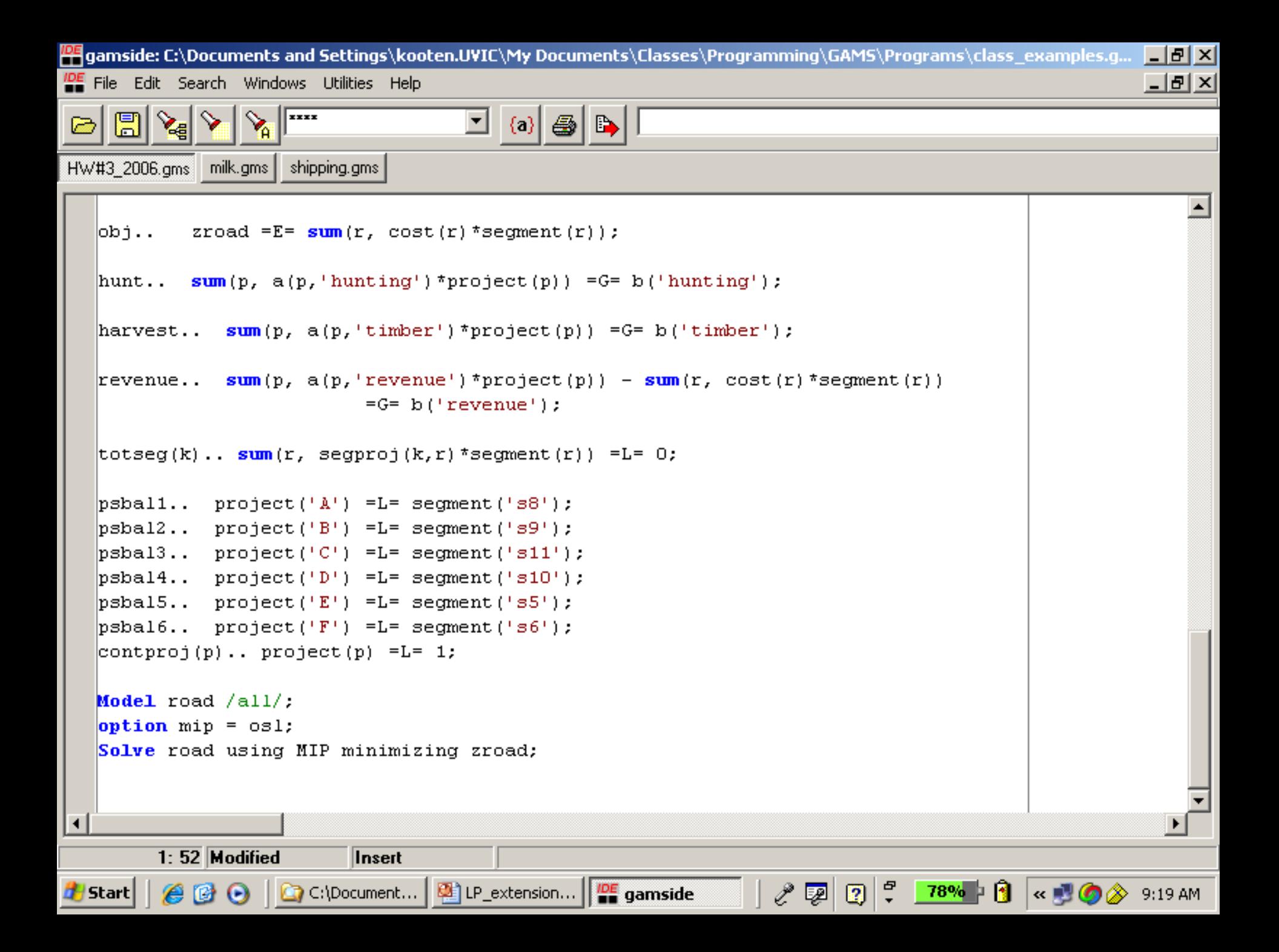

### Solution

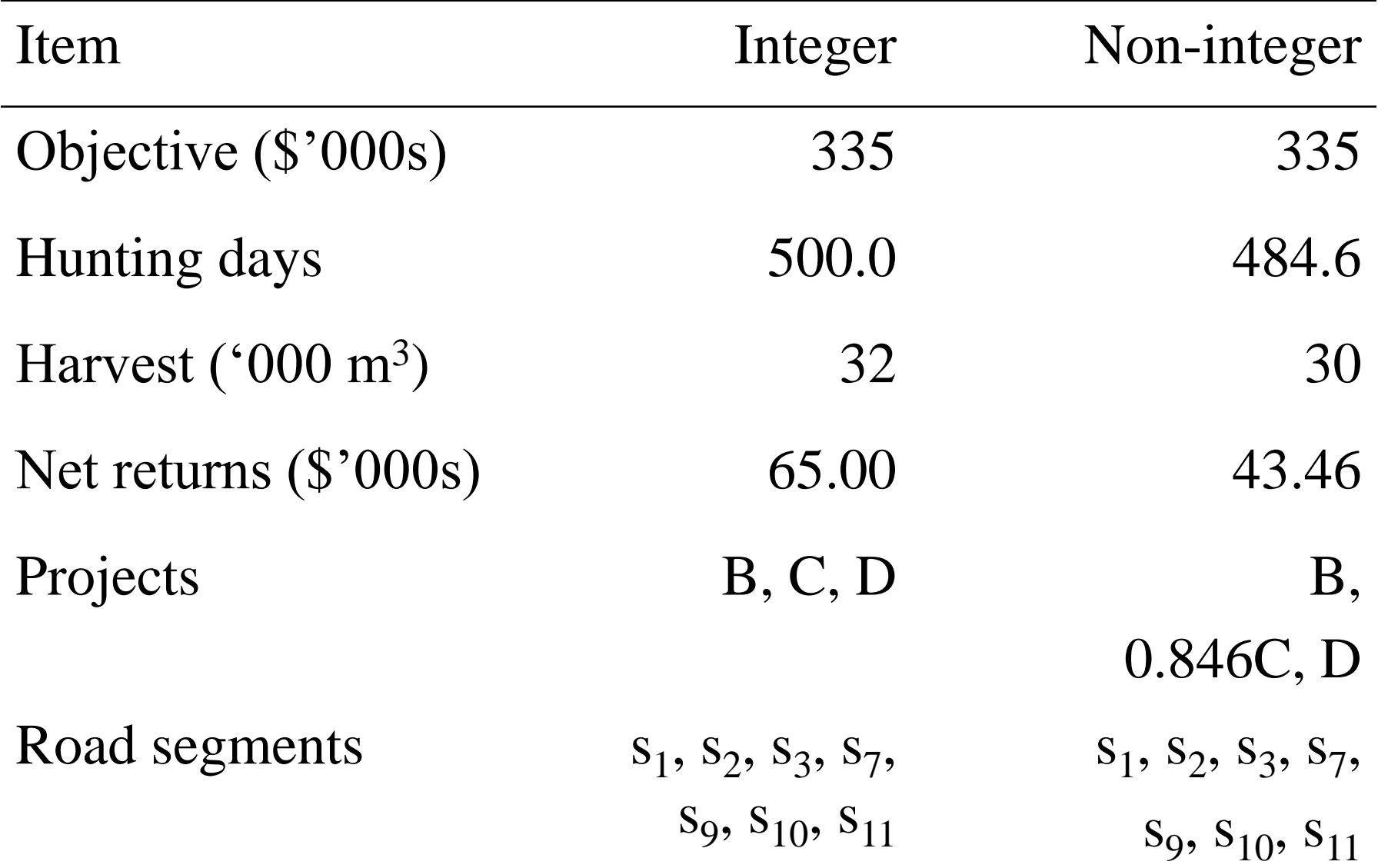

- Note that when we change the 'project' variable from being binary to a positive variable the answer depends on the solver that is used. Using MIP, the BDMLP solver gives a value of 1 for project C, while the OSL solver (from IBM) gives 0.846.
- Now consider the third question:

Road section 1 will clearly have to bear more traffic than other sections, so it is necessary to build it to a higher standard. The carrying and construction costs for three different standards are:

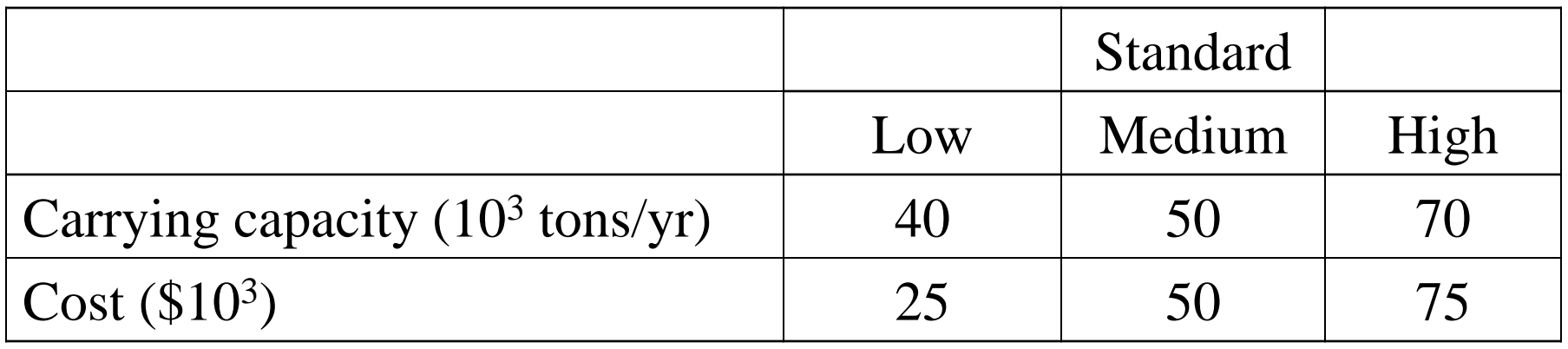

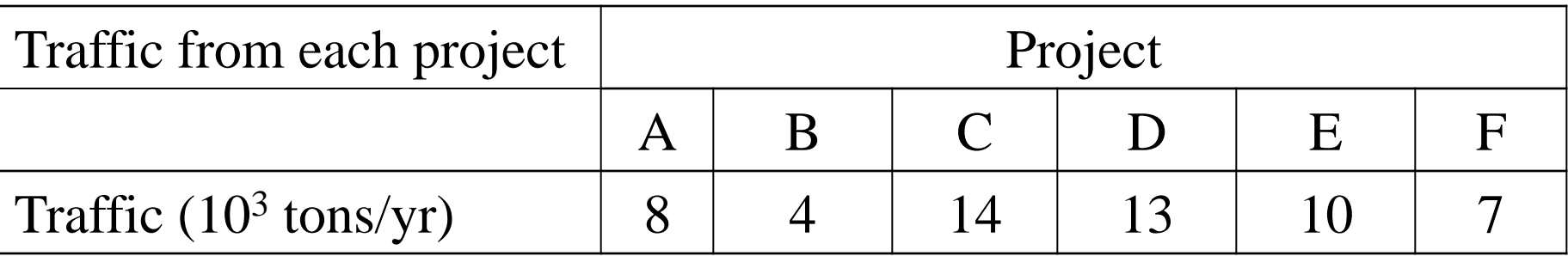

#### Need several additional constraints:

 $\sum_{j} f_j p_j \leq \sum_{n} k_n s_n$ ,  $n = 1$ Low, 1Med, 1Hi (traffic load)  $s_{11} + s_2 \leq 2 (s_{1\text{Low}} + s_{1\text{Med}} + s_{1\text{Hi}})$  $s_{1\text{Low}} + s_{1\text{Med}} + s_{1\text{Hi}} = 1$ 

Plus objective function needs to be modified.

#### The modified GAMS code is as [follows:](http://web.uvic.ca/~kooten/Training/RoadBuild2.gms)

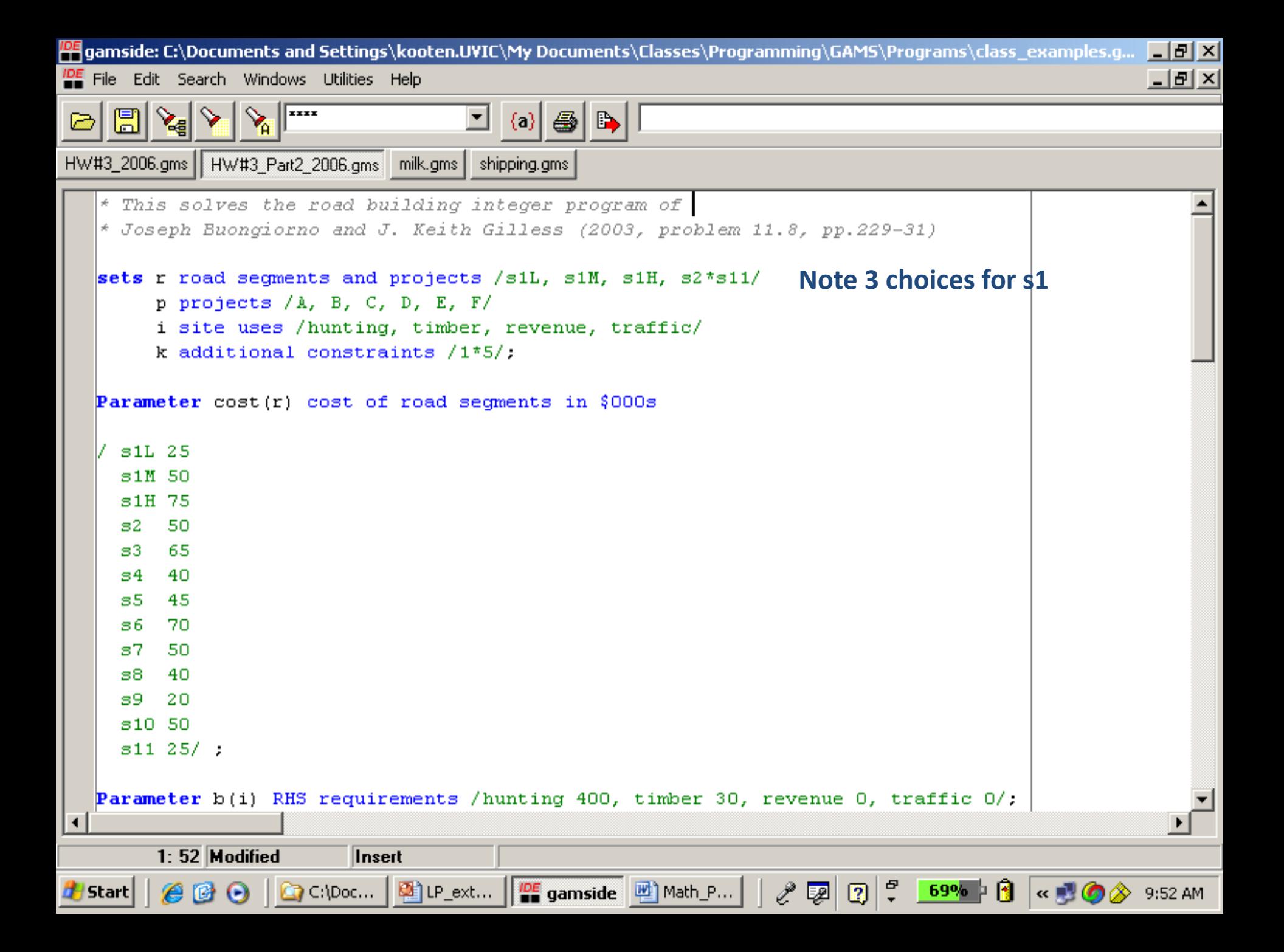

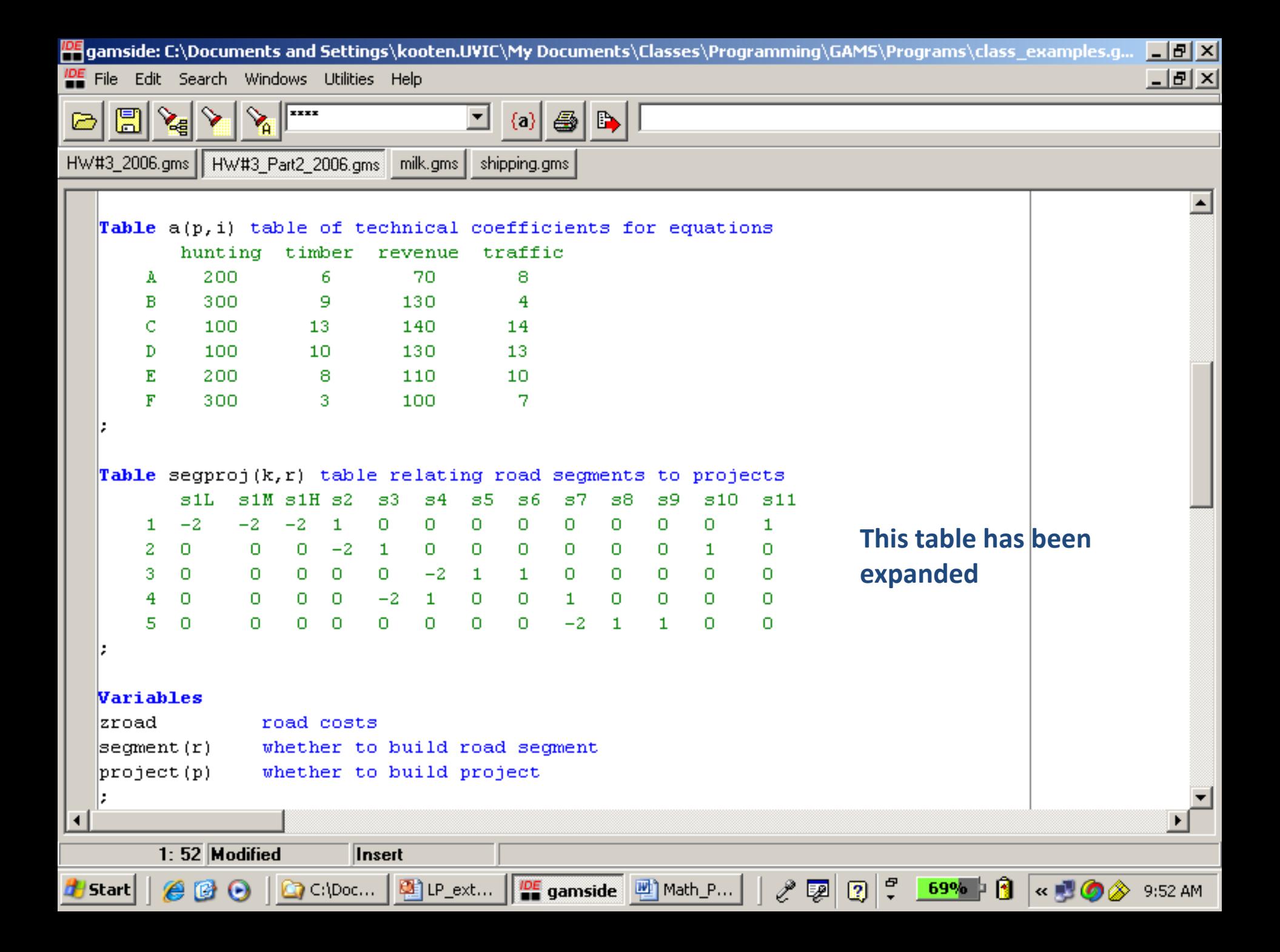

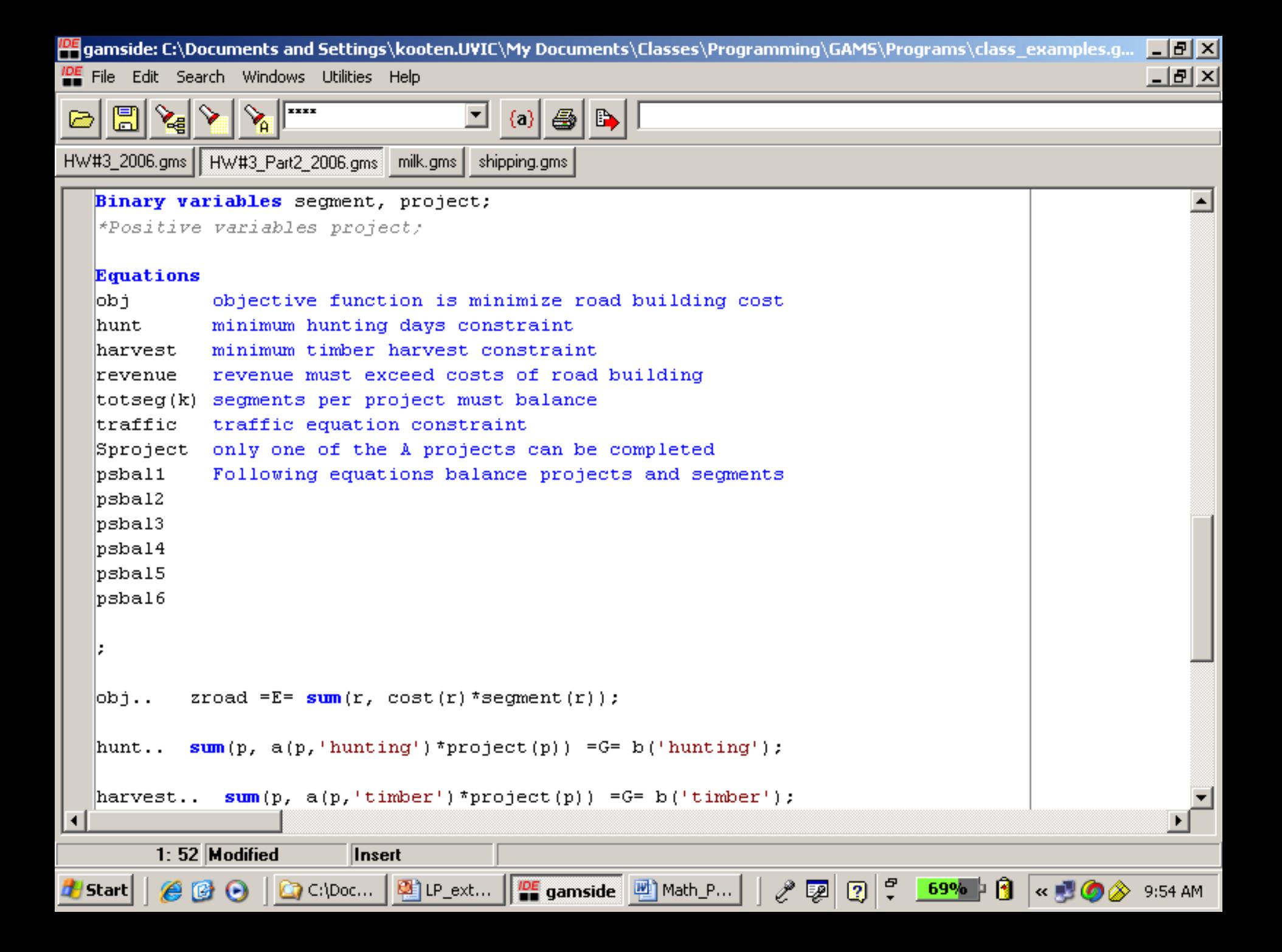

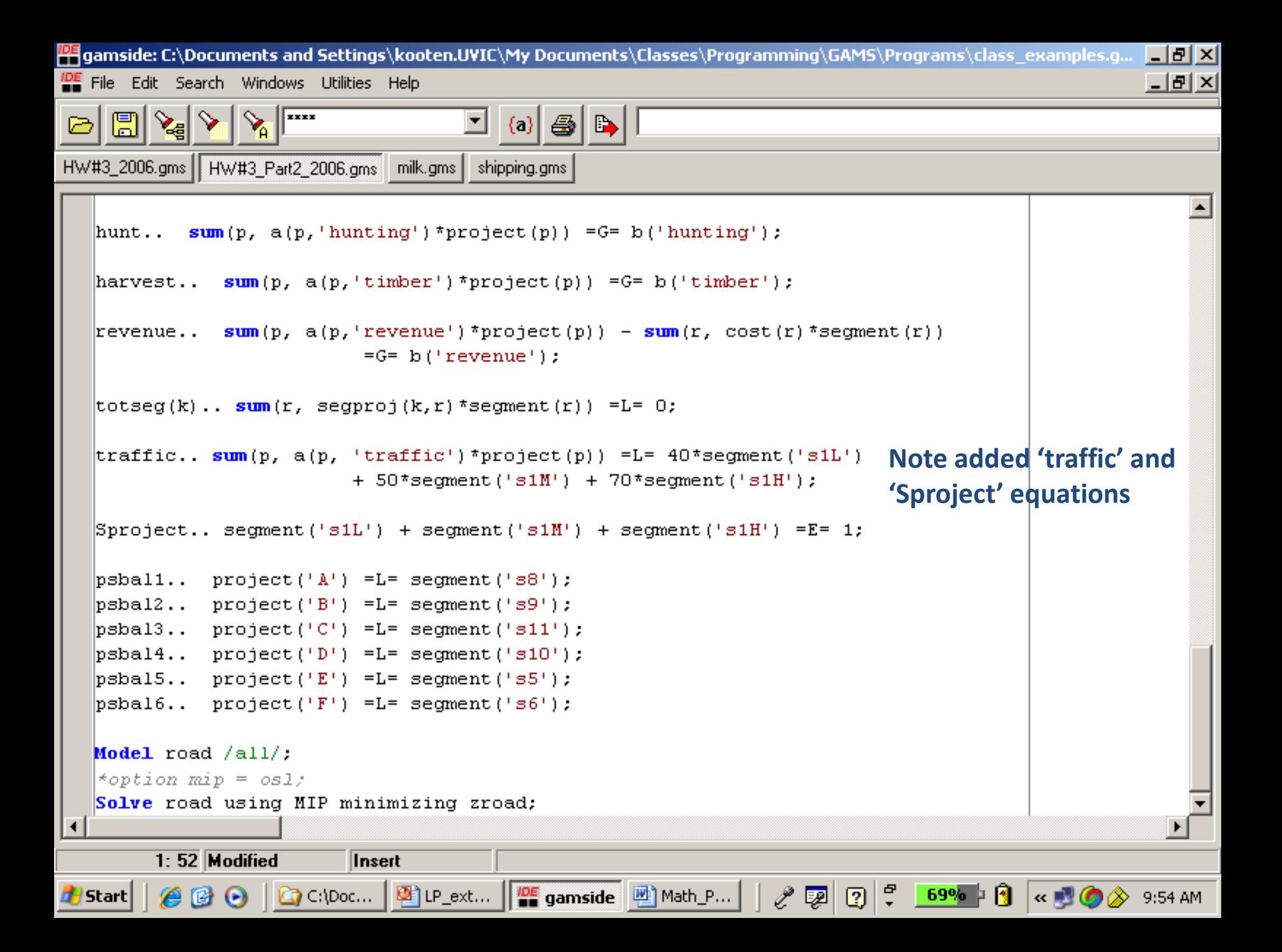

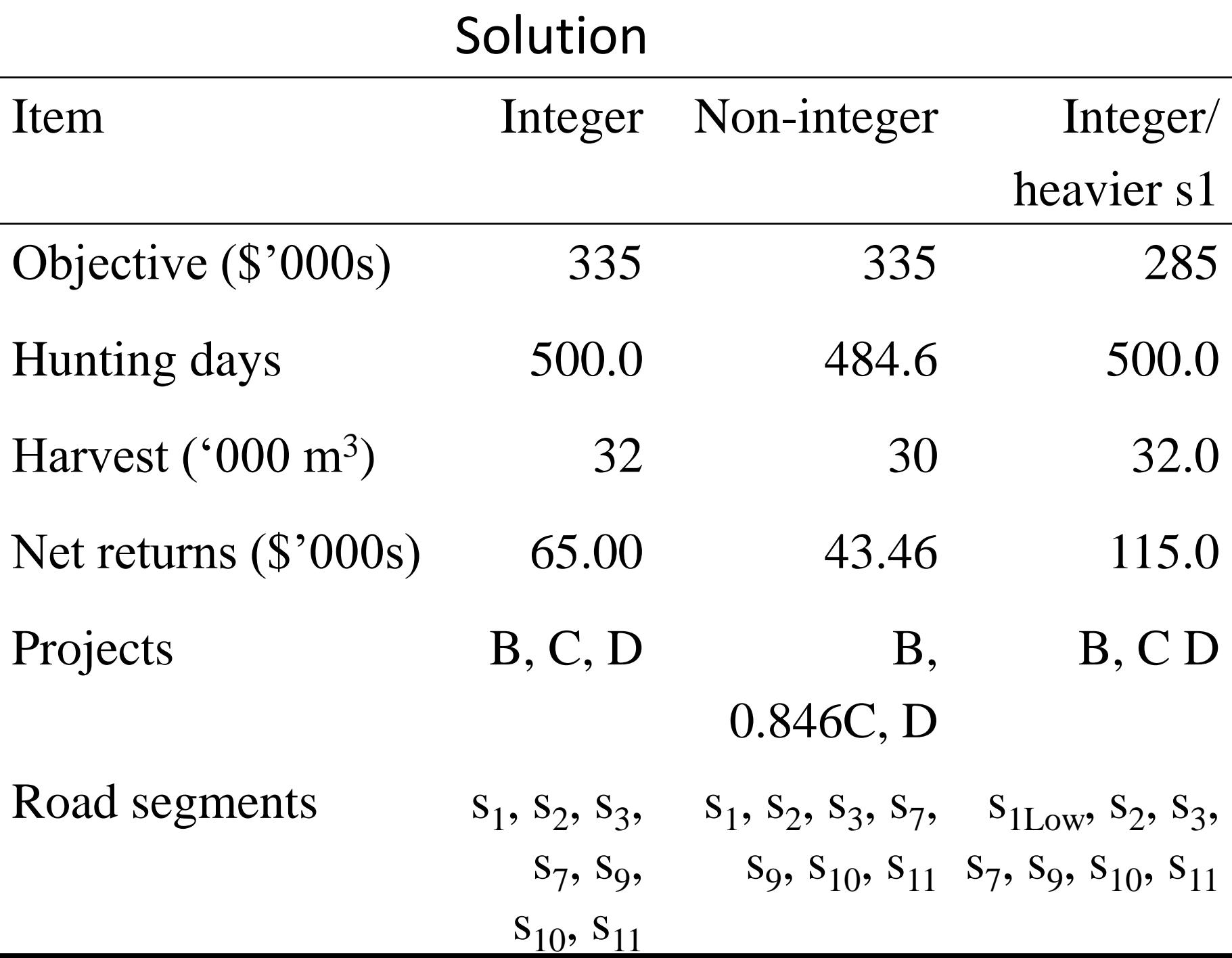

## **Problems with IP**

- Simplex algorithm does not work; most use a 'branch-and-bound' algorithm – choose integer values for variables and search along a branch for 'better' solutions than those found earlier (e.g., those associated with starting values). If none found, look at other paths. Optimal solution tedious to find
- No Kuhn-Tucker conditions, so there is no guarantee that any solution is optimal
- No dual solution, so there is no reduced cost/ contribution calculation and no shadow prices

### **Mixed Integer Programming**

- Real-world problems feature both continuous and integer variables – hence, we have mixed integer programming (MIP) problems
- Linear versions of such models can be solved, but the scale of models is limited. The best solver for MIP problems in CPLEX
- Nonlinear models with integer variables are extremely tricky to solve and solvers are only now beginning to appear. Hence, heuristics such as 'tabu search' are often used instead.

## General MIP Formulation

Min 
$$
Z = \sum_j v_j x_j + \sum_k f_k Q_k
$$
  
s.t.  $A x \le b$ 

 $\sum_k Q_k$  ≥ *C* 

*j, k* = 1, ..., *n m* constraints

$$
-d_j x_j + Q_j \le 0 \t\t for all j=k = 1, ..., n
$$

#### Where

*v* is variable cost per unit and *f* is fixed cost per unit *x* are continuous variables and *Q* are integer *C* is the desired total capacity made up of the individual *Q*s *d* is the proportion of relevant *Q* used in production at any time

### **2. Stochastic Dynamic Programming (SDP)**

In deterministic DP, the state variable evolves according to the difference equation:

 $x_{t+1} = g(t, x_t, u_t)$ 

controlled by the appropriate choice of  $u_t$ 

Now let  $x_t$  be random/stochastic:

$$
x_{t+1} = g(t, x_t, u_t, \varepsilon_t)
$$

where  $\varepsilon_{\rm t}$  is a random variable.

In practice, this equation is often represented by a transition matrix for each control and **Markov chain programming** is employed.

#### Flowchart for Stochastic DP System:

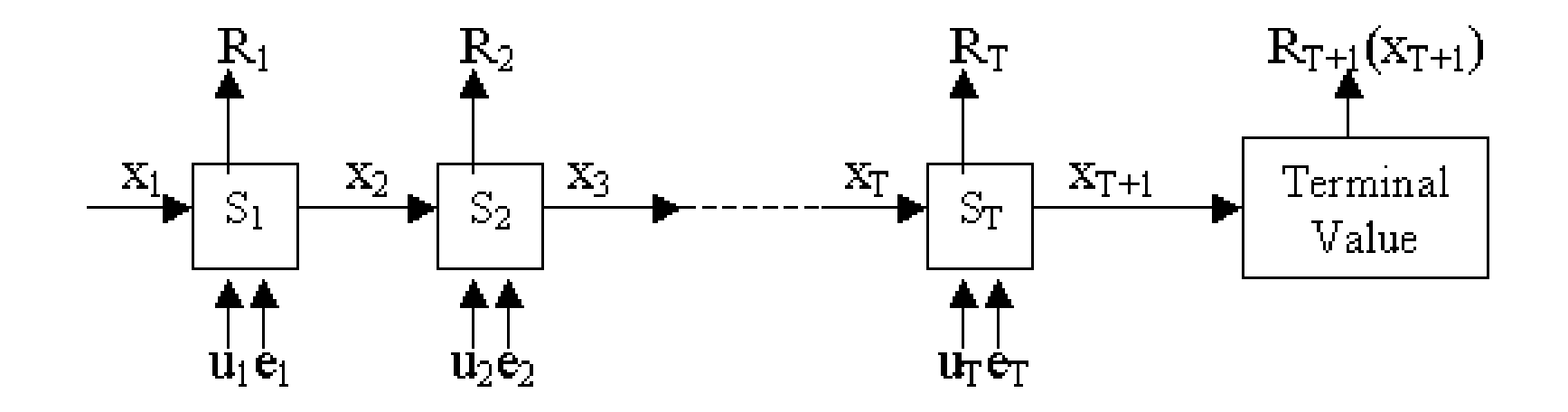

*ei* = random effect occurring at stage *i*

# Motivation

• Example from Buongiorno & Gilless (Chaps 16 & 17; see also Chap 13)

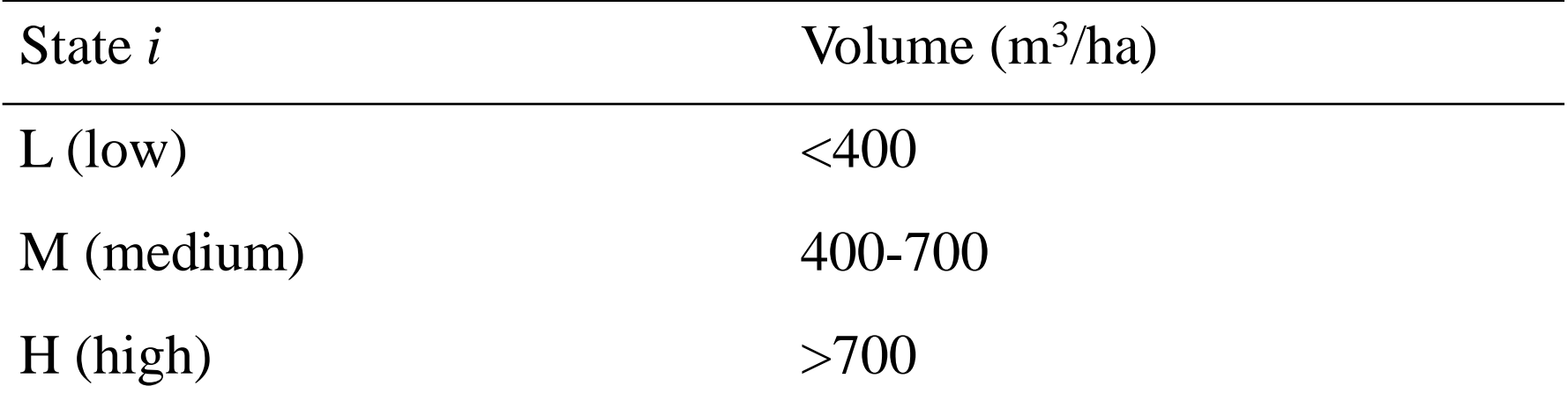

## Forest Management Example

### **Transition probability matrix with NO management**

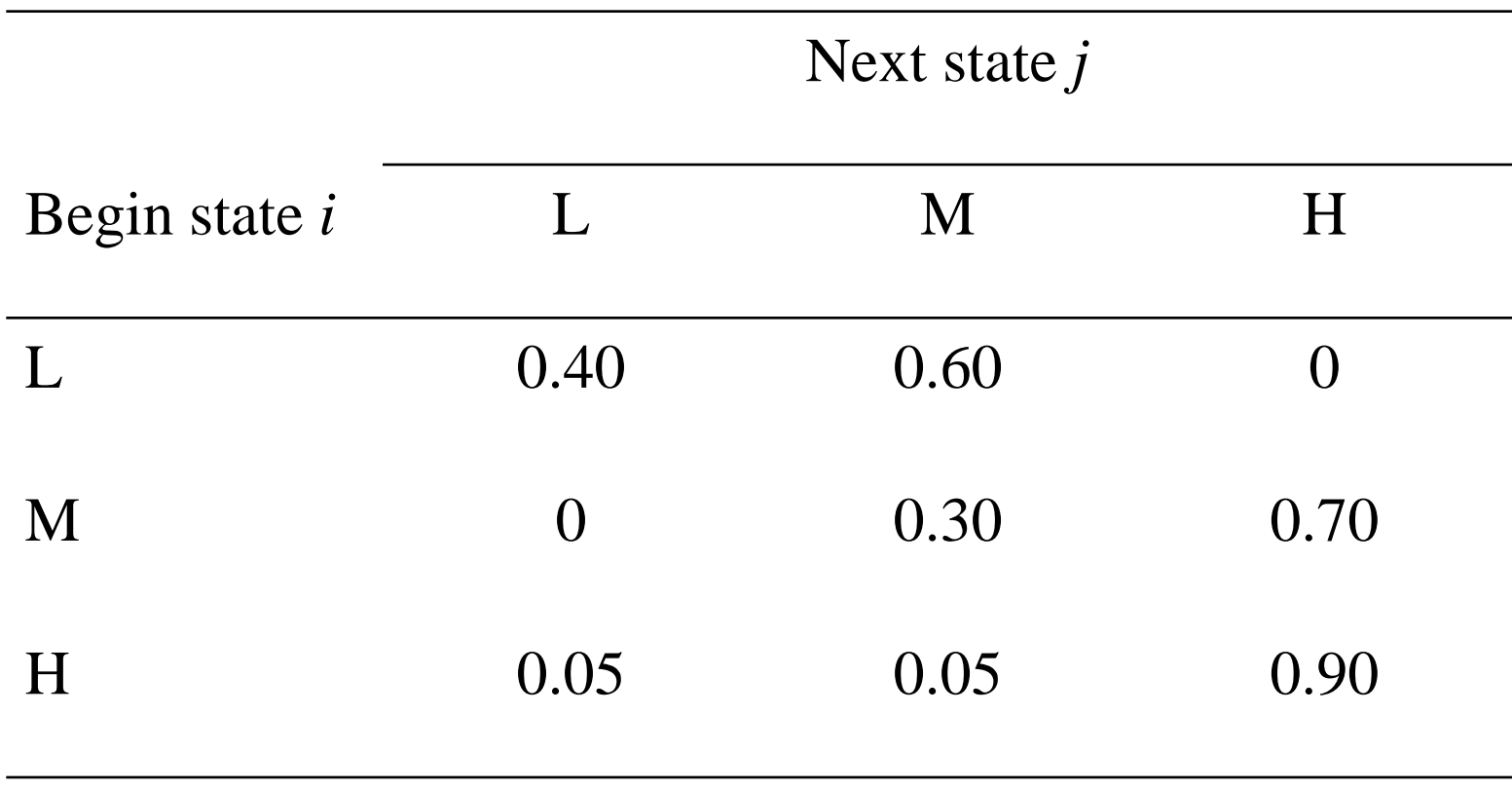

Assumed time step is 20 years

• Assume forest is initially in state L with probability 1. We want to know how it moves over time without management. Where will it end up?

 $p_0 = [1 0 0]$ 

$$
p_1 = p_0 P^{NM} = [1 \ 0 \ 0] \begin{bmatrix} 0.40 & 0.60 & 0 \\ 0 & 0.30 & 0.70 \\ 0.05 & 0.05 & 0.90 \end{bmatrix} = [0.40 \ 0.60 \ 0]
$$

$$
p_2 = p_1 P^{NM} = [0.40 \ 0.60 \ 0] \begin{bmatrix} 0.40 & 0.60 & 0 \\ 0 & 0.30 & 0.70 \\ 0.05 & 0.05 & 0.90 \end{bmatrix} = [0.16 \ 0.42 \ 0.42]
$$

$$
p_{t} = p_{t-1} P^{NM}, \text{ for } t = 1, ..., T
$$
  
\n
$$
\Rightarrow p^{NM^*} = [\pi_L \ \pi_M \ \pi_H] = [0.07 \ 0.12 \ 0.82]
$$

- In the long run, the stand of trees will have  $>700$ m<sup>3</sup> timber with probability 0.82 and 400-700 m<sup>3</sup> with probability 0.12.
- How long can one expect the stand to remain in one of the three categories? The **mean residence time** is

$$
m_{\rm i} = SL/(1-p_{\rm ii})
$$

where SL is the stage length (20 years) and  $p<sub>ii</sub>$  is the diagonal element on  $P<sup>NM</sup>$ , or probability that a stand in state *i* at the beginning of the period is still in that state at the end of the period.
#### **Mean residence time**:

$$
m_{\rm L} = 33.3
$$
 yrs,  $m_{\rm M} = 28.6$  yrs,  $m_{\rm H} = 200$  yrs

**Mean recurrence time** is found as:

$$
m_{\rm ii} = SL/\pi_{\rm i}
$$

Recall the values of  $\pi$ <sub>i</sub> come from  $p^*$ =[.07 .12 .82], and  $m_{ii}$  is the time it takes for a stand in state *i* to return to that same state after exiting it.

$$
m_{\text{LL}} = 285.7 \text{ yrs}
$$
  
 $m_{\text{MM}} = 166.7 \text{ yrs}$   
 $m_{\text{HH}} = 24.4 \text{ yrs}$ 

#### **Transition probability matrix With Management**

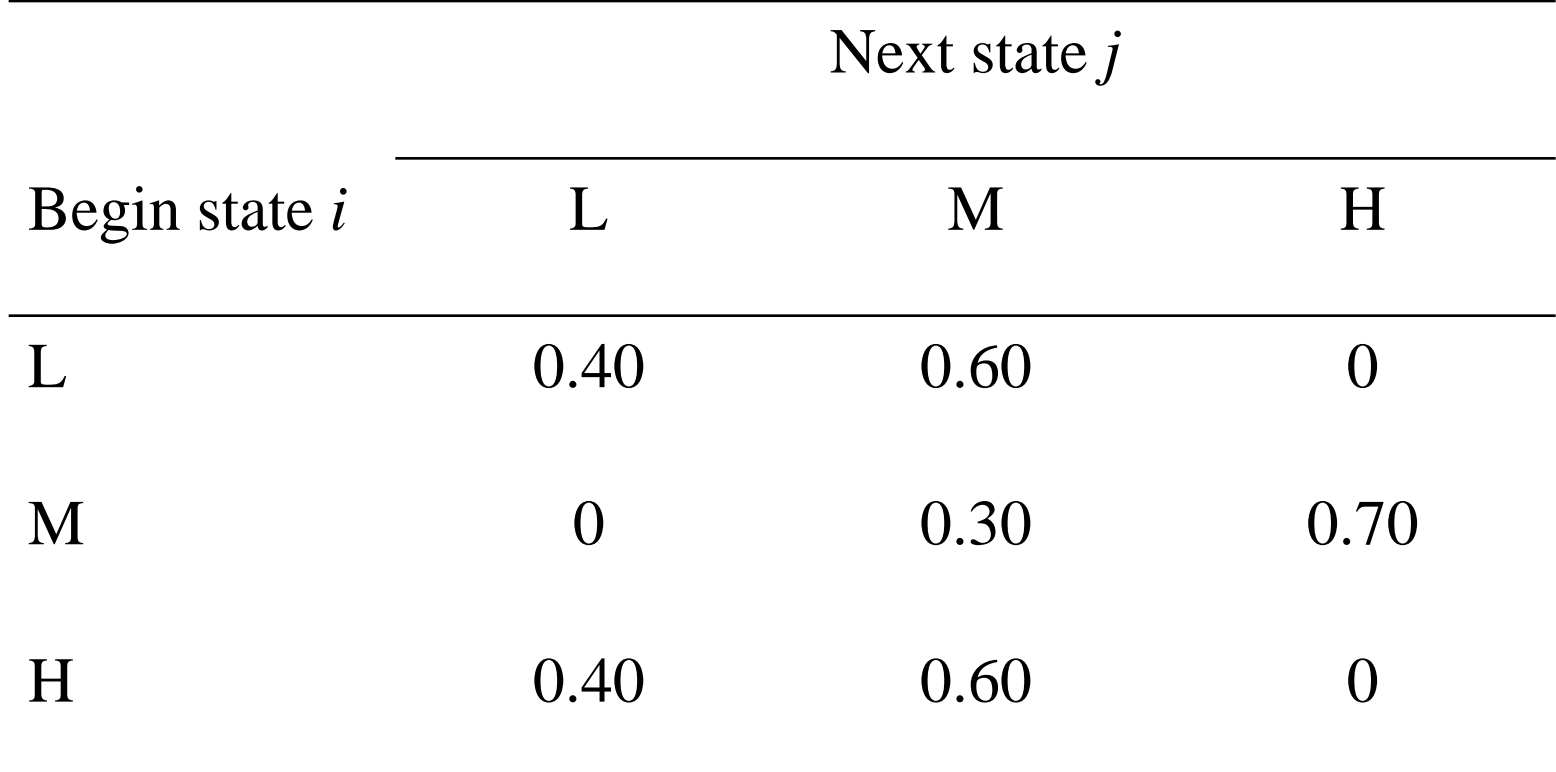

Time step is 20 years

• Doing the same thing as before, we find:

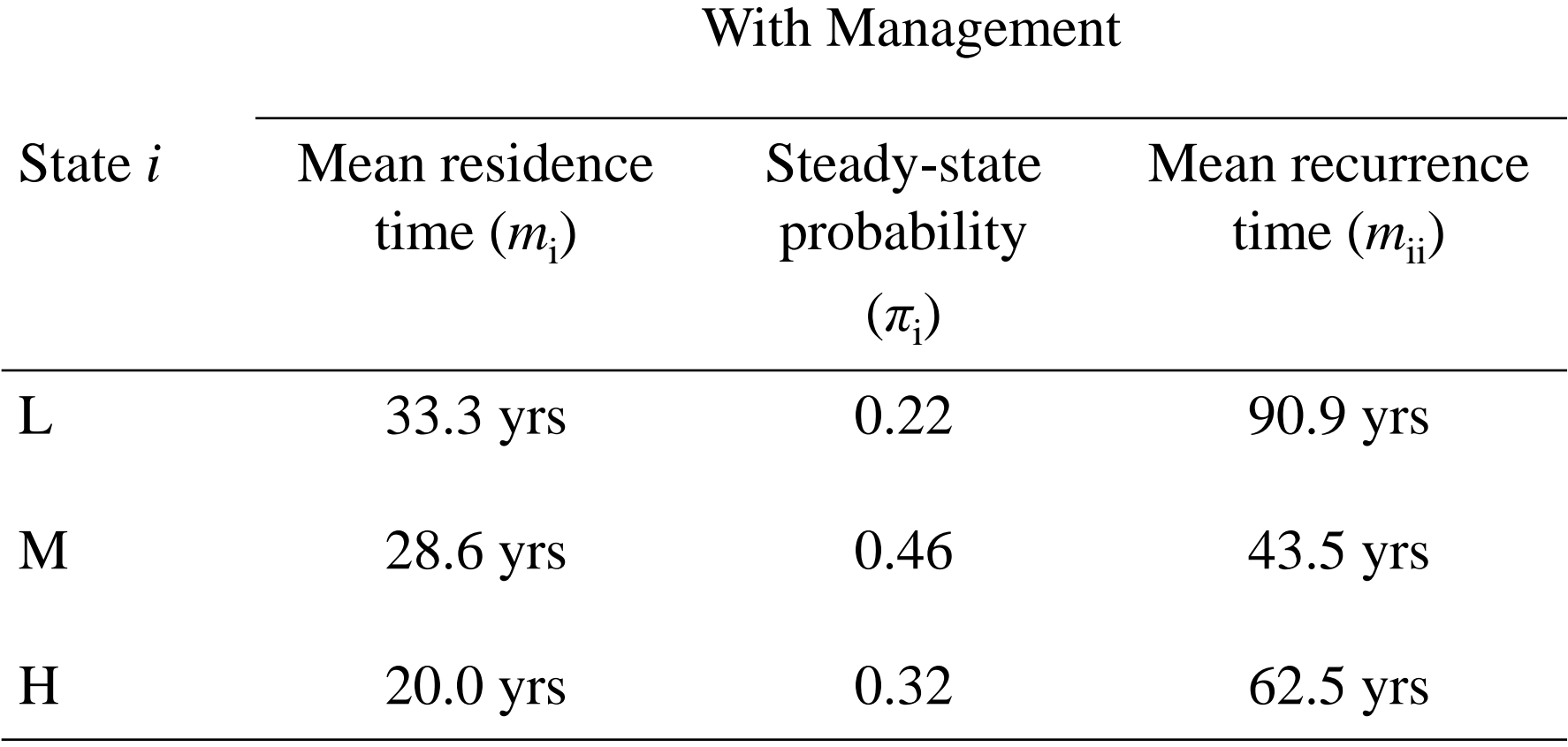

# Calculating long-run returns

• Suppose we have the following immediate return from harvest under management:

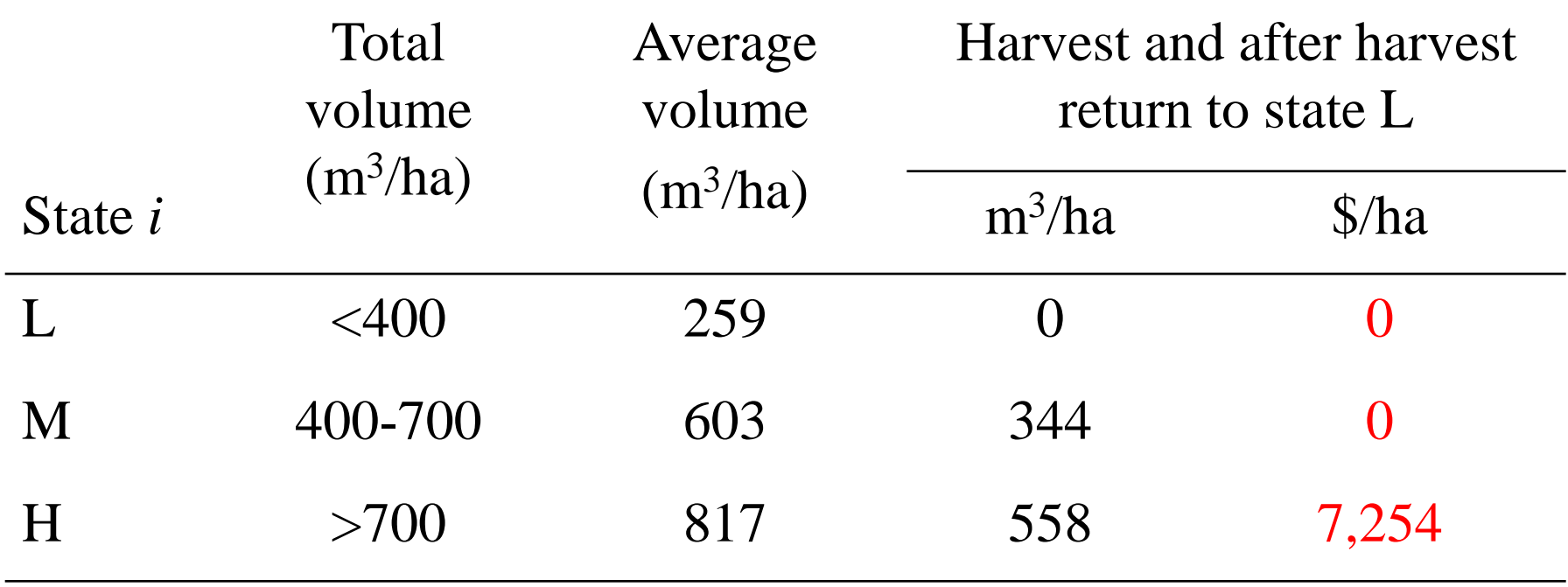

## Recursive Relationship

- Let  $V_{i}$  be the value of a stand in state  $i (= L,$ M, H) with *t* periods until the end of the time horizon.
- Let  $\beta = 1/(1+r)^{20}$
- Present value of expected returns with  $t+1$ periods to go to the end of the time horizon:

 $V_{i,t+1} = R_i + \beta (p_{iL} V_{Lt} + p_{iM} V_{Mt} + p_{iH} V_{Ht})$ Begin with  $V_{\text{Lo}} = V_{\text{Mo}} = V_{\text{Ho}} = 0$ 

Assume discount rate of 5%

$$
V_{L,1} = R_{L} + \beta (p_{LL} V_{L0} + p_{LM} V_{M0} + p_{LH} V_{H0})
$$
  
= 0 + 0.377 {.4 (0) + .6 (0) + .0 (0)} = 0

$$
V_{\text{M},1} = R_{\text{M}} + \beta (p_{\text{ML}} V_{\text{L0}} + p_{\text{MM}} V_{\text{M0}} + p_{\text{MH}} V_{\text{H0}})
$$
  
= 0 + 0.377 {00 + .30 + .700} = 0

 $V_{H,1}$  =  $R_{H}$  +  $\beta$  ( $p_{HL}$   $V_{L0}$  +  $p_{HM}$   $V_{M0}$  +  $p_{HH}$   $V_{H0}$ )  $= 7254 + 0.377$  {.4 (0) + .6 (0) + .0 (0)}

- $V_{L,2}$  =  $R_{L} + \beta (p_{LL} V_{L1} + p_{LM} V_{M1} + p_{LH} V_{H1})$  $= 0 + 0.377$  {.4 (0) + .6 (0) + .0 (7254)} = 0  $V_{\text{M},2} = R_{\text{M}} + \beta (p_{\text{ML}} V_{\text{L1}} + p_{\text{MM}} V_{\text{M1}} + p_{\text{MH}} V_{\text{H1}})$  $= 0 + 0.377$  {.0 (0) + .3 (0) + .7 (7254)}  $= 1914$
- $V_{H,2}$  =  $R_{\text{H}}$  +  $\beta$  ( $p_{\text{HL}}$   $V_{\text{L1}}$  +  $p_{\text{HM}}$   $V_{\text{M1}}$  +  $p_{\text{HH}}$   $V_{\text{H1}}$ )  $= 7254 + 0.377$  {.4 (0) + .6 (0) + .0 (7254)}  $= 7254$

- $V_{L,3}$  =  $R_{L} + \beta (p_{L} V_{L2} + p_{LM} V_{M2} + p_{LH} V_{H2})$  $= 0 + 0.377$  {.4 (0) + .6 (1914) + .0 (7254)}  $= 433$
- $V_{\text{M3}} = R_{\text{M}} + \beta (p_{\text{ML}} V_{\text{L2}} + p_{\text{MM}} V_{\text{M2}} + p_{\text{MH}} V_{\text{H2}})$  $= 0 + 0.377$  {.0 (0) + .3 (1914) + .7 (7254)}  $= 2130$
- $V_{\text{H}3}$  =  $R_{\text{H}} + \beta (p_{\text{HI}} V_{12} + p_{\text{HM}} V_{\text{M}2} + p_{\text{HH}} V_{\text{H}2})$  $= 7254 + 0.377$  {.4 (0) + .6 (1914) + .0 (7254)}  $= 7687$

Since  $\beta$  < 1, convergence eventually occurs (in this case for  $t > 10$ ). The result is that, for each potential starting state, we find the following value:

$$
V_{L,n} = $624/ha
$$

$$
V_{\text{M,n}} = \$2343/\text{ha}
$$

$$
V_{H,n} = $7878/ha
$$

Long-run expected return is found by multiplying the above values by  $[\pi_L \pi_M \pi_H] = [.22.46.32]$ 

Expected return  $=$  \$3736/ha

## Stochastic DP (cont)

So far we have had no decision to make.

Let *p(i,j,k)* be the probability that, if system is in state *i* at time *t*, it will be in state *j* at *t+1* if *u=k*.

**Bellman's Equation**:

$$
V_{t}(x_{t}, u_{t}) = \max_{u_{t}} E[R(x_{t}, u_{t}) + \beta V_{t+1}(x_{t+1})]
$$
  
= 
$$
\max_{k} \left[ ER(i, k) + \beta \sum_{j=1}^{n} p(i, j, k) V_{t+1}(j) \right]
$$
  

$$
V_{t}(i) = \max_{d(t)} \left[ ER^{d}(i) + \beta \sum_{j=1}^{n} p^{d}(i, j) V_{t+1}(j) \right]
$$

#### Transition probabilities replace state equation, or equation of motion

$$
P^{u_1} = \begin{bmatrix} p_{11}^1 & p_{12}^1 & p_{13}^1 \\ p_{21}^1 & p_{22}^1 & p_{23}^1 \\ p_{31}^1 & p_{32}^1 & p_{33}^1 \end{bmatrix} \qquad P^{u_2} = \begin{bmatrix} p_{11}^2 & p_{12}^2 & p_{13}^2 \\ p_{21}^2 & p_{22}^2 & p_{23}^2 \\ p_{31}^2 & p_{32}^2 & p_{33}^2 \end{bmatrix}
$$

One transition matrix for each decision Sum of each row  $=1.0$ Columns are **single-peaked Markov Assumption of DP**: All the information about the past is contained in the present value of the state variable.

# SDP Definitions

- **Policy iteration:** If any state is **reachable** from any other state, then there is convergence toward an optimal policy that holds for any *t*.
- **Optimal policy:** Optimal decision for any value of state variable at any *t*.
- **Value iteration:** The optimal policy depends not only on the value of the state variable, but also on *t*. Some states are not **reachable** from any other state (viz., soil erosion) – there can be an **absorbing state**

## Forestry example: Transition matrices

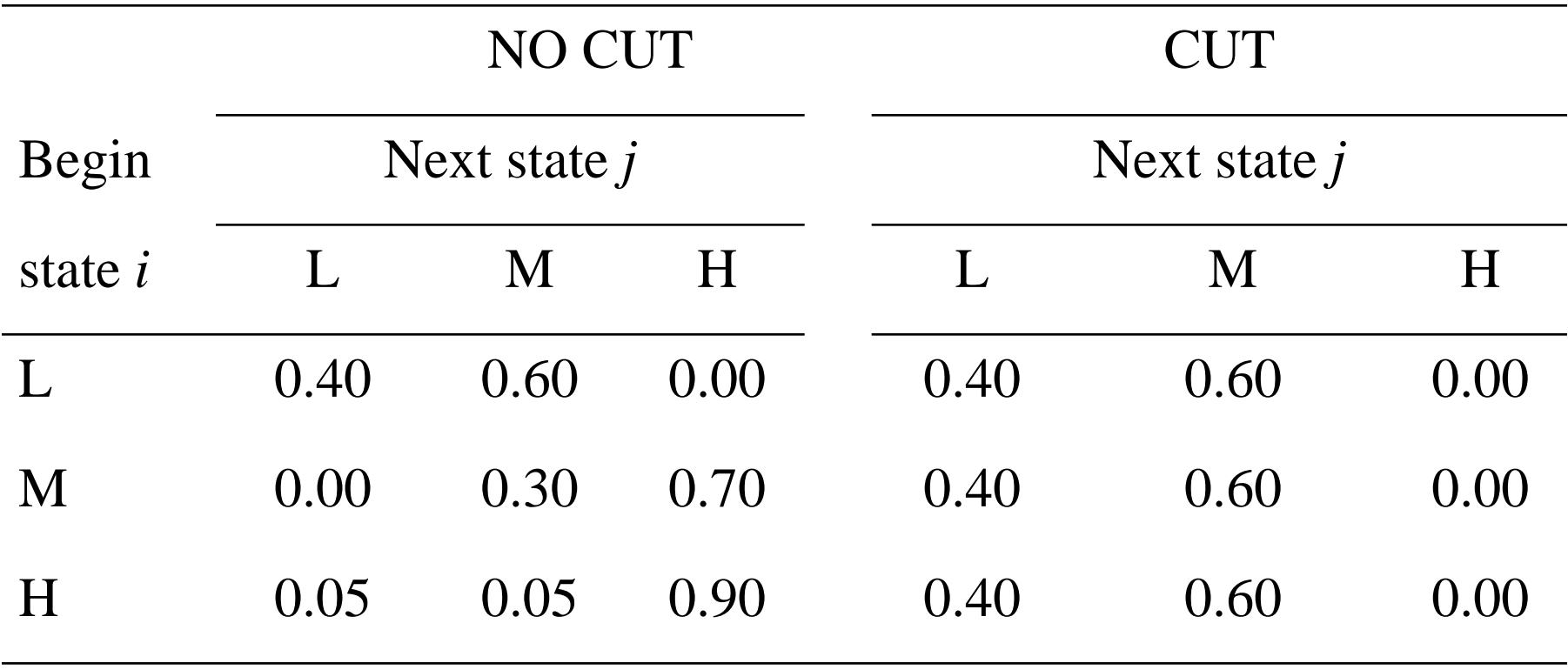

# Returns to each decision/state

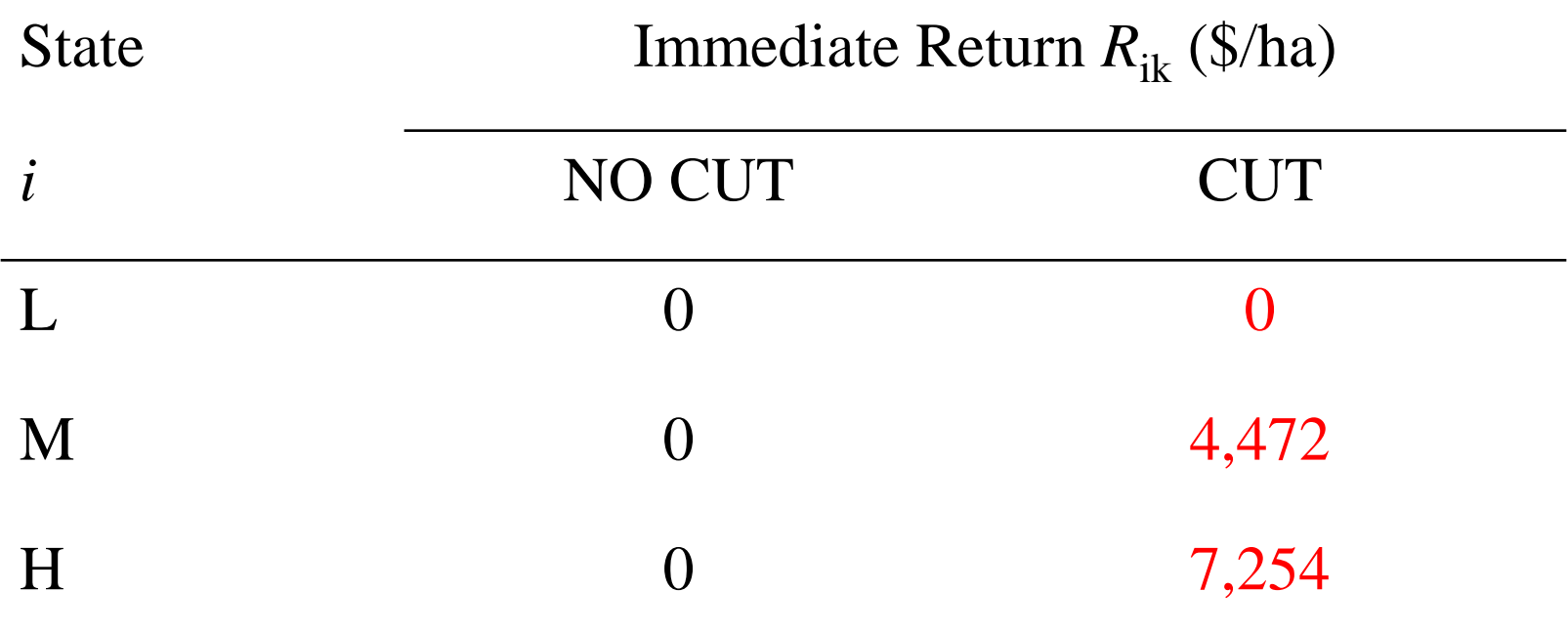

# Recursive Relationship

Present value of expected returns with t+1 periods to go to the end of the time horizon:

 $V_{i,t+1} =$ 

 $\text{Max } \{ [R_{iN} + \beta (p_{iN} V_{i} + p_{iN} V_{Mt} + p_{iHN} V_{Ht})],$ 

 $[R_{iC} + \beta (p_{iLC} V_{i,t} + p_{iMC} V_{Mt} + p_{iHC} V_{Ht})]\}$ 

where  $p_{ijk}$  is the probability that a stand moves from state *i* to state *j* when the decision is  $k (= N, C)$ 

# Recursive Relationship (cont)

Proceed as before, but now keep track of the best decision –

> $cut (C)$ no cut  $(N)$

Again, begin with  $V_{\text{Lg}} = V_{\text{Mo}} = V_{\text{Ho}} = 0$  $r = 5\%$  so  $\beta \approx 0.377$ 

$$
V_{L,1} = \text{Max} \{ [R_{LN} + \beta (p_{LLN} V_{L0} + p_{LMN} V_{M0} + p_{LHN} V_{H0})],
$$
  
\n
$$
[R_{LC} + \beta (p_{LLC} V_{L0} + p_{LMC} V_{M0} + p_{LHC} V_{H0})]\}
$$

$$
= \text{Max} \{ [0 + 0.377(.4 (0) + .6 (0) + .0 (0))],
$$
  
[0 + 0.377(.4 (0) + .6 (0) + .0 (0))] } = 0 (N)

$$
V_{\text{M},1} = \text{Max} \{ \left[ R_{\text{MN}} + \beta \left( p_{\text{MLN}} \, V_{\text{L0}} + p_{\text{MMN}} \, V_{\text{M0}} + p_{\text{MHN}} \, V_{\text{H0}} \right) \right], \newline \left[ R_{\text{MC}} + \beta \left( p_{\text{MLC}} \, V_{\text{L0}} + p_{\text{MMC}} \, V_{\text{M0}} + p_{\text{MHC}} \, V_{\text{H0}} \right) \right] \}
$$

 $=$  Max {[0 + 0.377(.0 (0) + .3 (0) + .7 (0))],  $[4472 + 0.377(.4(0) + .6(0) + .0(0))] = 4472(C)$ 

### Recursive relation: Stage 1 (cont)

 $V_{H,1} = \text{Max} \{ [R_{HN} + \beta (p_{HLN} V_{LO} + p_{HMN} V_{M0} + p_{HHN} V_{H0})],$  $[R_{\text{HC}} + \beta (p_{\text{HI C}} V_{\text{LO}} + p_{\text{HMC}} V_{\text{MO}} + p_{\text{HHC}} V_{\text{HO}})]$ 

> $=$  Max { $[0 + 0.377(.05(0) + .05(0) + .9(0))],$  $[7254 + 0.377(.4(0) + .6(0) + 0(0))]$

 $= 7254$  (C)

Decision: [No cut, cut, cut] = [N C C]

- $V_{L,2}$  = Max{  $[R_{LN} + \beta (p_{LLN} V_{L1} + p_{LMN} V_{M1} + p_{LMN} V_{H1})],$  $[R_{\text{LC}} + \beta (p_{\text{LLC}} V_{\text{L1}} + p_{\text{LMC}} V_{\text{M1}} + p_{\text{LLC}} V_{\text{H1}})]$ 
	- $=$  Max {[0 + 0.377(.4 (0) + .6 (4472) + .0 (7254))],  $[0 + 0.377(.4(0) + .6(4472) + .0(7254))] = 1011(NC)$
- $V_{\text{M},2}$  = Max{  $[R_{\text{MN}} + \beta (p_{\text{MLN}} V_{\text{L1}} + p_{\text{MMN}} V_{\text{M1}} + p_{\text{MHN}} V_{\text{H1}})],$  $[R_{\text{MC}} + \beta (p_{\text{ML}} V_{\text{L1}} + p_{\text{MLC}} V_{\text{M1}} + p_{\text{MLC}} V_{\text{H1}})]$

 $=$  Max {[0 + 0.377(.0 (0) + .3 (4472) + .7 (7254))],  $[4472 + 0.377(.4(0) + .6(4472) + .0(7254))] = 5483(C)$ 

#### Recursive relation: Stage 2 (cont)

 $V_{H,2} = \text{Max} \{ [R_{HN} + \beta (p_{HLN} V_{L1} + p_{HMN} V_{M1} + p_{HHN} V_{H1})],$  $[R_{\text{HC}} + \beta (p_{\text{HLC}} V_{\text{L1}} + p_{\text{HMC}} V_{\text{M1}} + p_{\text{HHC}} V_{\text{H1}})]$ 

> $=$  Max { $[0 + 0.377(.05(0) + .05(4472) + .9(7254))],$  $[7254 + 0.377(.4(0) + .6(4472) + 0(7254))]\}$

 $= 8265$  (C)

Decision: [N C C]

## Long-run solution

• After 10 iterations, the algorithm converges on an equilibrium solution given below:

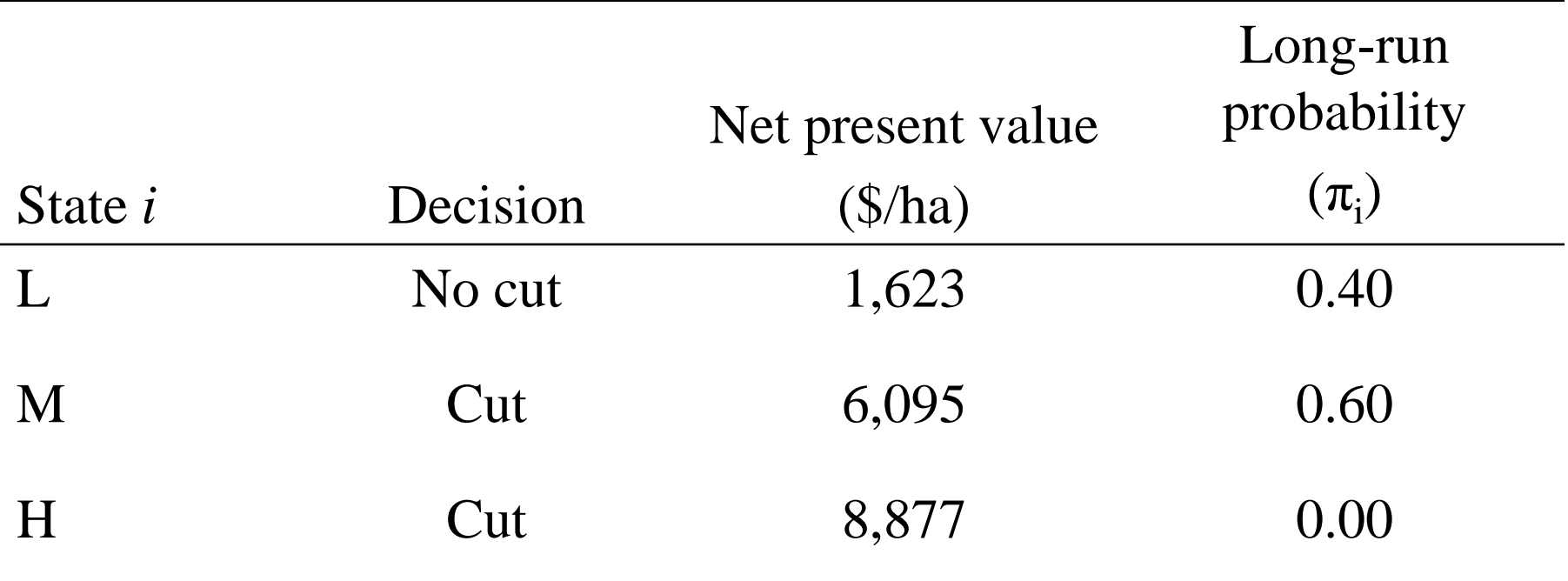

Calculation of long-run probabilities is illustrated below

## How do we find the long-run probability vector and expected returns?

- Create a new transition matrix by taking, for each decision, the row out of the matrix associated with that decision.
- Example: Suppose the transition matrices are 'reachable' and the optimal policy is  $u_1$  if in state 2 and  $u_2$  when in state 1 or 3. Then:

$$
P = \begin{bmatrix} p_{11}^2 & p_{12}^2 & p_{13}^2 \ p_{21}^1 & p_{22}^1 & p_{23}^1 \ p_{31}^2 & p_{32}^2 & p_{33}^2 \end{bmatrix} = \begin{bmatrix} p^{u_2}[1] \\ p^{u_1}[2] \\ p^{u_2}[3] \end{bmatrix}
$$

Let  $\pi = [\pi_1 \pi_2 \pi_3]$  be the probabilities of being in states 1, 2 and 3 in the long run. We can solve  $\pi$  as was done earlier, or by solving  $\pi = \pi$ P n , which is the same as finding:

$$
\pi = \lim_{n \to \infty} P^n = \begin{bmatrix} \pi \\ \pi \\ \pi \end{bmatrix} = \begin{bmatrix} [\pi_1 \ \pi_2 \ \pi_3] \\ [\pi_1 \ \pi_2 \ \pi_3] \\ [\pi_1 \ \pi_2 \ \pi_3] \end{bmatrix}
$$

**Note: Each row is the same**

#### **Problem:** Since probabilities have the property that

 $0 \leq prob \leq 1$ ,

as  $n \to \infty$ , P collapses to a null matrix. Another approach is needed

#### **We can find π as follows:** Let Then  $\Pi = |\pi_1 \pi_2 \pi_3| = |\pi| = D(I + D - P)^{-1}$ and: Expected returns = ER =  $[\pi_1 \pi_2 \pi_3]$  × where  $R_i$  refers to the returns to state *i* under the optimal policy regime.  $\overline{\phantom{a}}$  $\Box$  $\overline{\phantom{a}}$  $\overline{\phantom{a}}$  $\overline{\phantom{a}}$  $\overline{\phantom{a}}$  $\sqrt{2}$  $=$   $\overline{\phantom{a}}$  $\overline{\phantom{a}}$  $\overline{\phantom{a}}$  $\overline{\phantom{a}}$  $\overline{\phantom{a}}$  $\overline{\phantom{a}}$  $\sqrt{2}$  $=$ 0 0 1 0 0 1 0 0 1 0 0 1 0 1 0 1 0 0 *I D*  $\overline{\phantom{a}}$  $\overline{\phantom{a}}$  $\overline{\phantom{a}}$  $\overline{\phantom{a}}$  $\overline{\phantom{a}}$ I  $\overline{\phantom{a}}$  $\mathbf{r}$ 3 2 1 *R R*  $\Box$   $R$   $\overline{\phantom{a}}$  $\overline{\phantom{a}}$  $\overline{\phantom{a}}$  $\overline{\phantom{a}}$  $\overline{\phantom{a}}$  Ξ  $\overline{\phantom{a}}$  $\overline{\phantom{a}}$  $\overline{\phantom{a}}$  $\parallel$  $\overline{\phantom{a}}$  $\overline{\phantom{a}}$  $\overline{\phantom{a}}$  $\sqrt{2}$  $\pi$  $\pi$  $\pi$  $\pi$ ,  $\pi$ ,  $\pi$  $\pi$ ,  $\pi$ ,  $\pi$  $\pi$ ,  $\pi$ ,  $\pi$ 1  $\frac{1}{2}$   $\frac{1}{3}$ 1  $\frac{1}{2}$   $\frac{1}{3}$ 1  $\frac{1}{2}$   $\frac{1}{3}$

- In the previous cut/no harvest timber management example, the decision rule is **no cut** whenever in state L, and **cut** in states M and H
- Taking the 'L row' from the 'no cut' matrix and the 'M' and 'H' rows from the 'cut' matrix gives:

$$
P = \begin{bmatrix} 0.4 & 0.6 & 0 \\ 0.4 & 0.6 & 0 \\ 0.4 & 0.6 & 0 \end{bmatrix}
$$

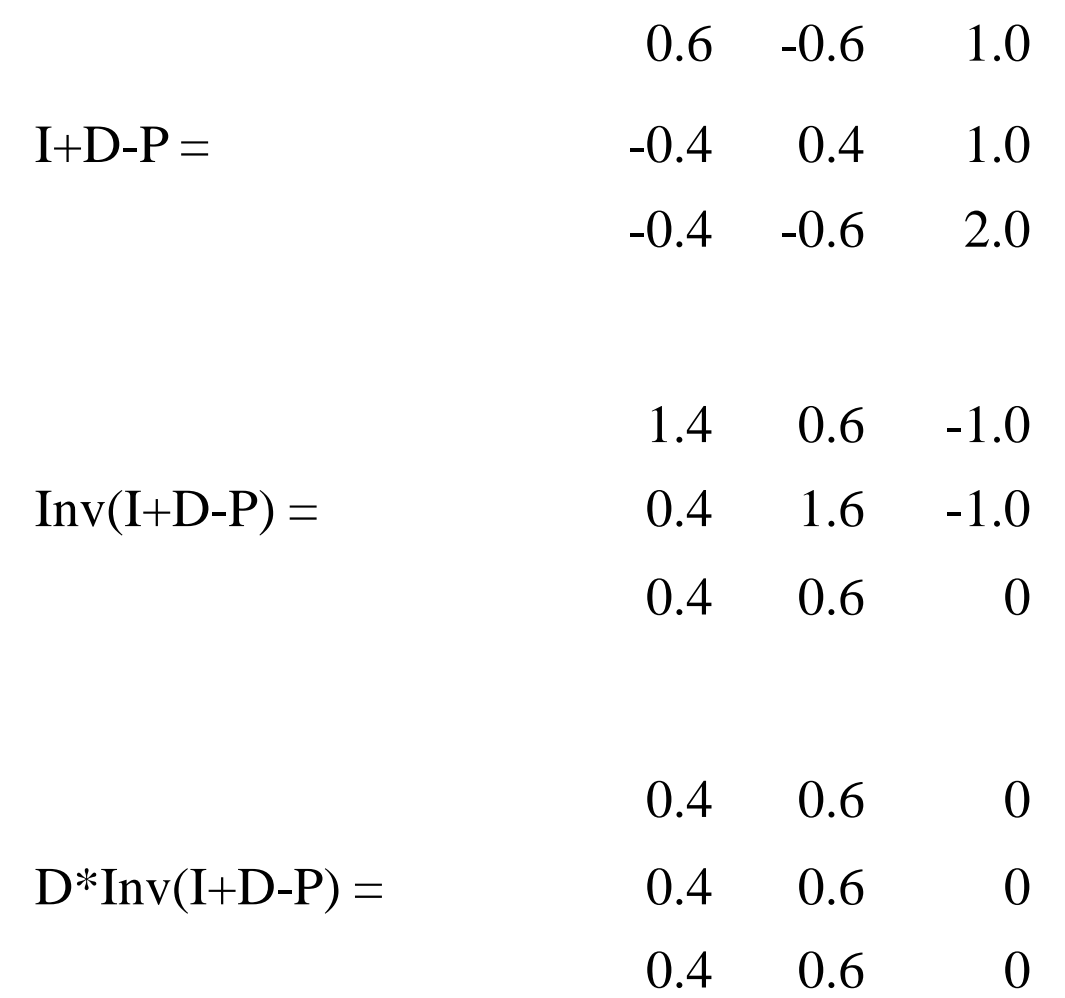

# Summary

• From the SDP algorithm (previous table on slide 57), the longrun expected returns (ER) for each state:

> ER if initially in L: \$1623/ha ER if initially in M: \$6095/ha ER if initially in H: \$8877/ha

- The long-run expected return is found by multiplying the π vector by the returns vector, which gives \$4306.20/ha.
- Note that you never let trees grow to reach state H since they are harvested in state M.

#### 3. Mathematical Programming Models: Validation and Calibration

- Norton & Hazell suggest tests for validating a sectoral model:
	- Capacity test for over-constrained models
	- Marginal cost test: Marginal costs of production plus implicit opportunity costs of fixed inputs must equal output price
	- Comparison of dual values with actual rental values (e.g. land)
	- Three additional validations look at input use, production levels and product prices.
- Problem: Must ensure that the number of binding constraints in the optimal solution are less than the number of non-zero activities (variables, controls) observed in the base solution.
- If there is enough data to specify a constraint set that reproduces the optimal, base-level solution, no additional calibration is required.

# Calibration

- Two broad approaches to reducing specification error in optimization models
	- Demand Based: Employ a range of methods to add risk or endogenize prices, thus modifying the objective function, but substantial calibration issues usually remain.
	- Constrain activities by flexibility constraints, or step functions, over multiple activities. Contracts and/or quotas (e.g., that limit output from a power generating source), rotational requirements (in crop production), artificial but sensible constraints (e.g., no timber harvest in first 40 years after planting), other input limitations, etc can be used
- Nonlinear calibration is best, but risk alone provides insufficient calibration terms to calibrate a model

# Why PMP?

- Consider land allocated to crops in a certain region. Our objective is to model the underlying decision process that leads to this allocation.
- Suppose we observe 8 different crops being grown.
- For each crop, we have information on yields per ha, crop prices, average costs of production, etc.
- If we impose all reasonable constraints, an LP will cause us to choose perhaps 2 or 3 crops, even though we observe eight; a nonlinear program might lead us to choose 3-4, but not all eight. What's going on?

# Why PMP? (cont)

- To get the model to plant the requisite eight crops, it is necessary to add arbitrary (flexibility) constraints.
	- Calibration for the base year is possible, but there is no theoretical or other basis for the calibration, so one cannot be sure that scenario analysis is at all accurate.
	- Such calibration is arbitrary, not always useful as a policy guide, and not a preferred approach
- PMP gets around this problem by using a calibration that takes into account the reasons for planting multiple crops, namely, risk, interactions among crops (to reduce pests, say), unobserved costs, between year interactions (benefits or costs), etc.

# Cost-based approach to PMP calibration

- **Key Observation**: every linear constraint in an optimization problem can just as well be represented by a nonlinear cost function with appropriately chosen coefficients.
- Illustrate using a single crop cost-based PMP calibration
	- A single linear crop production activity is measured by the acres *x* allocated to the crop. The yield is assumed constant. The data available to the modeler are:
		- Marginal revenue/acre is constant at \$500/acre
		- Average Cost = \$300/acre
		- Observed acres allocated to the crop = 50 acres (unconstrained optimum)

**Key point**: We have data on average not marginal cost!

## **PMP Calibration: Single-crop Example**

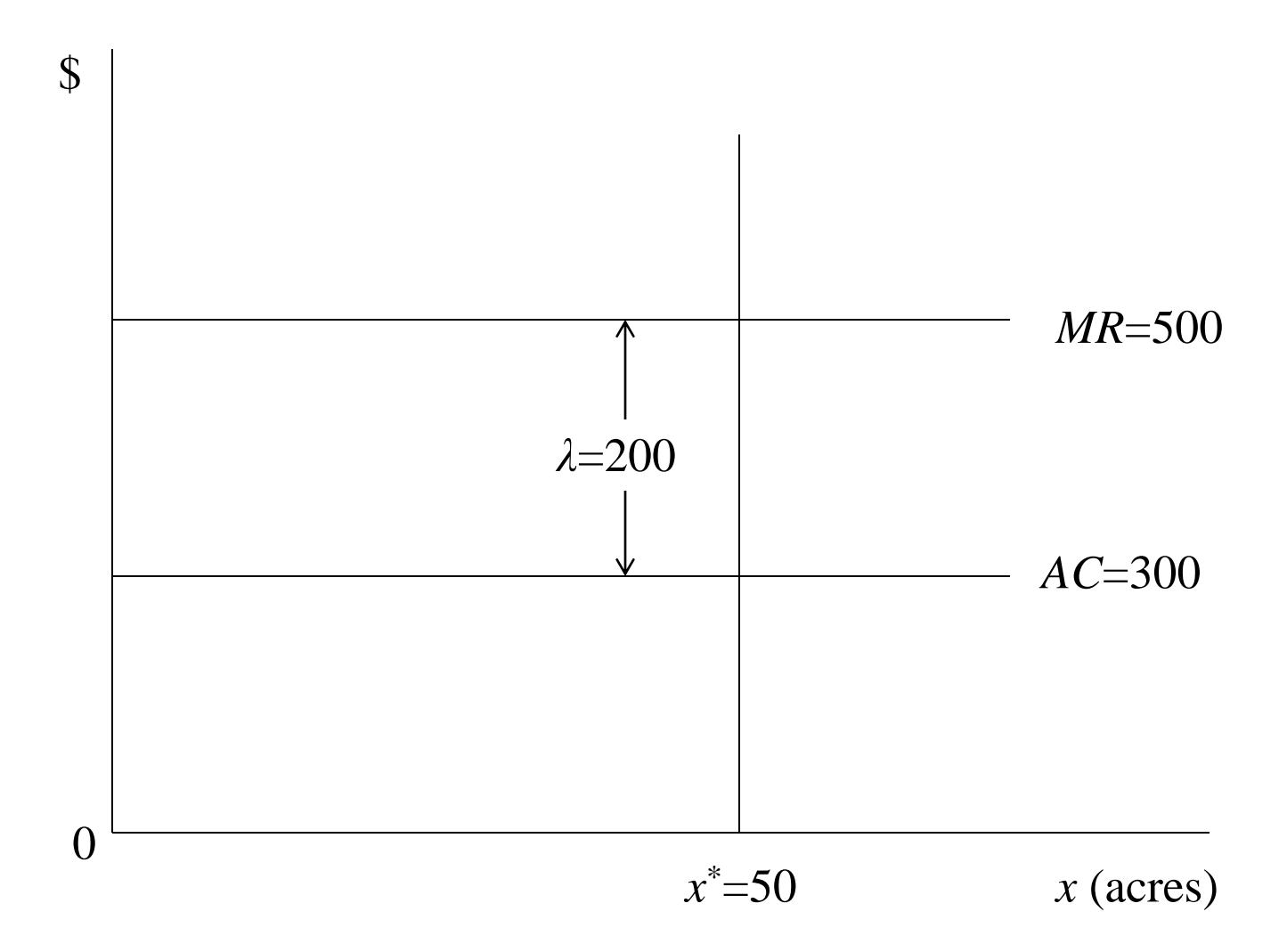

# PMP Calibration: Single-crop Example

A measure of the value of the residual cost needed to calibrate the crop acreage to 50 (by setting marginal revenues equal to marginal cost at that acreage) is obtained from:

> $Maximize$   $π(x) = 500 x - 300 x$ subject to  $x \le 100$

The calibration proceeds in five steps:

Solution is clearly *x*=100, but we observe *x*=50

#### • **Step I:**

Nonlinear calibration proposition: if we need calibration constraints, the cost and/or the production function is nonlinear. Define the total cost function to be quadratic in acres (*x*), as this is the simplest general form.

$$
TC = \alpha x + \frac{1}{2} \gamma x^2
$$

Other functional forms are possible: Cobb-Douglas, CES

- **Step II:**
	- Under unconstrained optimization crop acreage expands until the marginal cost equals marginal revenue.
	- Clearly, *MC* = *MR* at *x* = 50, not *x* = 100 (we observe *x* = 50).
- **Step III:**
	- It follows that the value λ in the linear model is the difference at the constrained calibration value and is equal to *MR* – *AC*.
	- $-$  But (from Step II)  $MR = MC \rightarrow \lambda = MC AC$  (since  $MR =$ *MC* at *x* = 50).
	- Assuming a quadratic total cost function *TC*, then:

 $MC = \alpha + \gamma x$  and  $AC = \alpha + \frac{1}{2}\gamma x$  $\rightarrow$  *MC* – *AC* =  $\alpha$  +  $\gamma$  *x* –  $(\alpha + \frac{1}{2} \gamma x)$  $\rightarrow \lambda = MC - AC = \frac{1}{2} \gamma x$ 

and the cost slope coefficient is calculated as:

$$
\gamma = 2\lambda/x^* = (2 \times 200)/50 = 8
$$

#### • **Step IV:**

 $-$  Now calculate the value of the cost function intercept  $\alpha$ using the *AC* information (*AC*=300 in the basic data set):  $300 = \alpha + (1/2 \times 8 \times 50) \rightarrow \alpha = 300 - 200 = 100$ 

#### • **Step V:**

 $-$  Using the values for α and γ, the unconstrained quadratic cost problem is:

 $\text{Max } \pi(x) = 500x - \alpha x - \frac{1}{2} \gamma x^2 = 500 x - 100 x - \frac{1}{2} 8 x^2$ Therefore,  $\frac{\partial \pi(x)}{\partial x}$  = 500 – 100 – 8 *x* Setting  $\frac{\partial \pi(x)}{\partial x} = 0 \rightarrow MR = MC$  and  $8 x = 400 \Rightarrow x^* = 50$ 

#### **We have thus calibrated the model.**
### **PMP Calibrated Model**

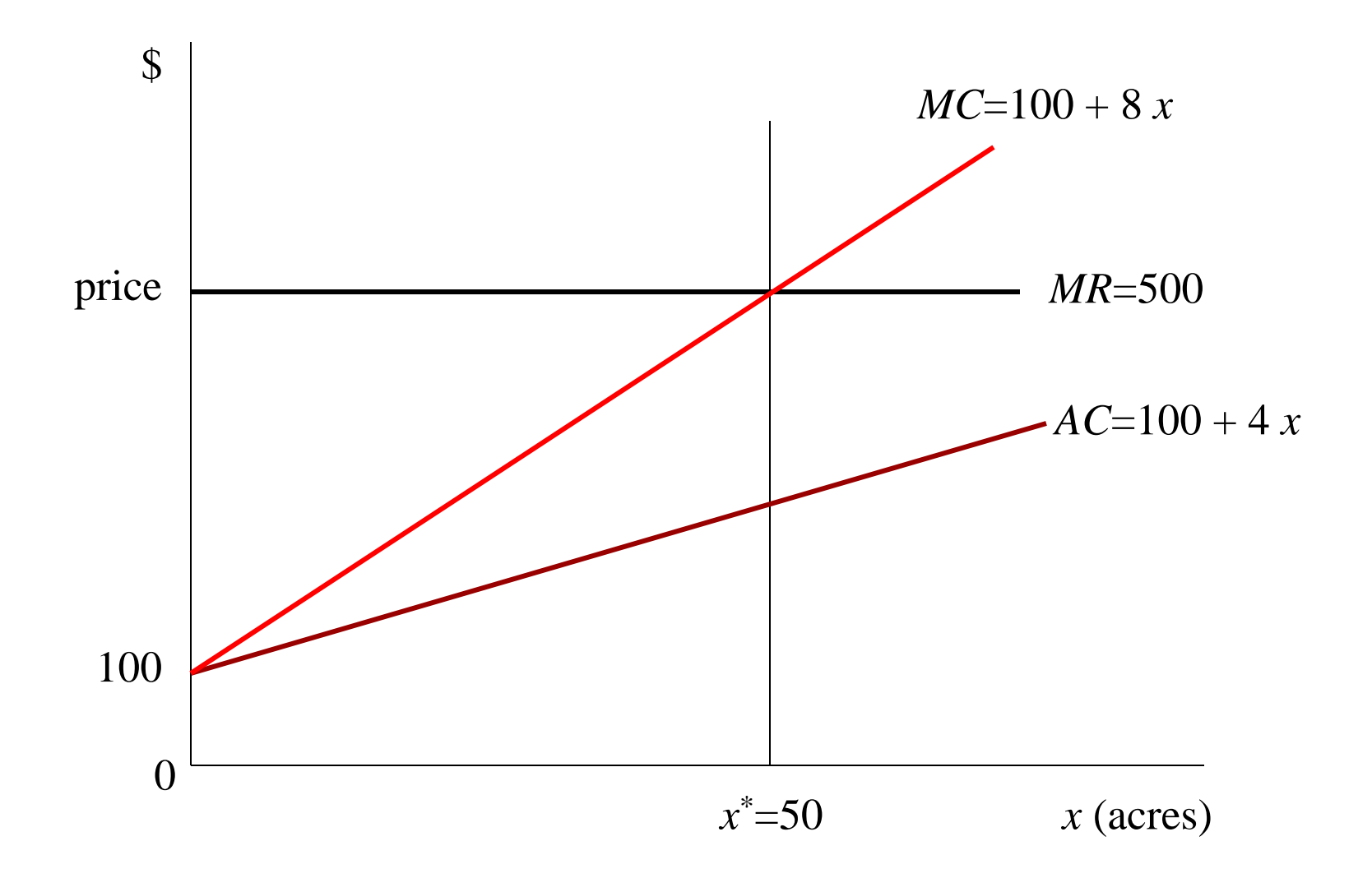

### Notes

- 1. The unconstrained model now calibrates exactly in *x* and in π.
- 2. *MC* = *MR* at *x* = 50.
- 3. *AC* = 300 at *x* = 50.
- 4. The cost function has been "tilted".
- 5. Two types of information are used: observed *x \** and *AC*.
- 6. The observed *x \** quantities need to be mapped into dual value space  $\lambda$  by the calibration constrained LP before it can be used.
- 7. The model now reflects the 'preferences', or the opportunity costs, of the decision maker (landowner or farmer).
- 8. The model is unconstrained by calibration constraints for policy/scenario analysis.

## Three Stages to PMP Calibration

- 1. Constrained LP model is used to generate dual values for both the resource  $(\lambda_1)$  and calibration  $(\lambda_2)$  constraints. (Resource constraints are the usual technical constraints.)
- 2. The calibrating constraints dual values  $(\lambda_2)$  are used, along with the data-based average cost function, to derive unique calibrating cost function parameters ( $\alpha_i$  and  $\gamma_i$ ).
- 3. The cost parameters are used with the base-year data to specify the PMP model:

 $Max \sum_{i} [p_{i} y_{i} x_{i} - (α_{i} + \frac{1}{2} γ_{i} x_{i}) x_{i}]$ subject to  $A x \leq b$ ,  $x \geq 0$ .

The resulting model calibrates exactly to the base solution and original constraint structure.

### Two Crop Example

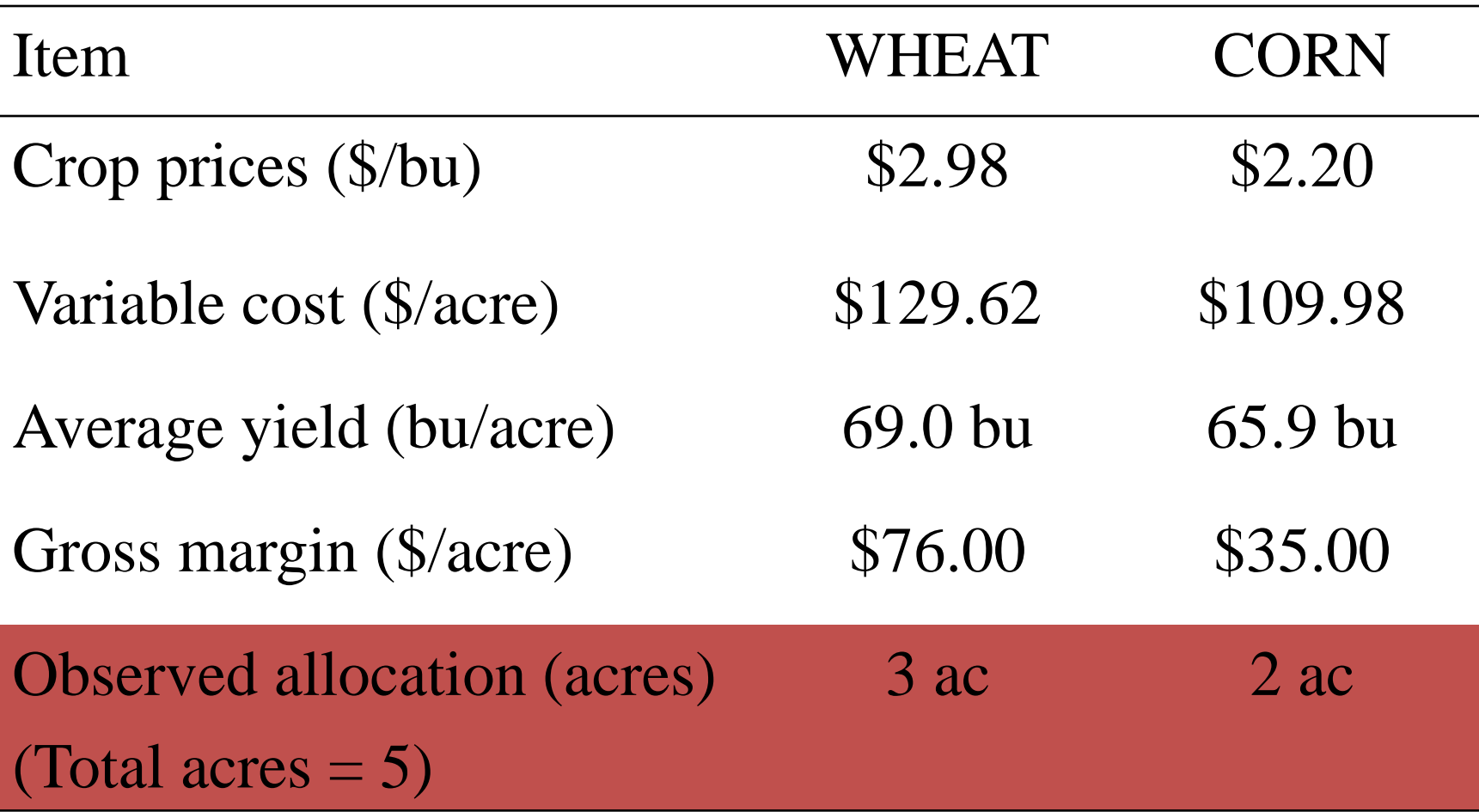

Source: Howitt (2005, Chapter 5)

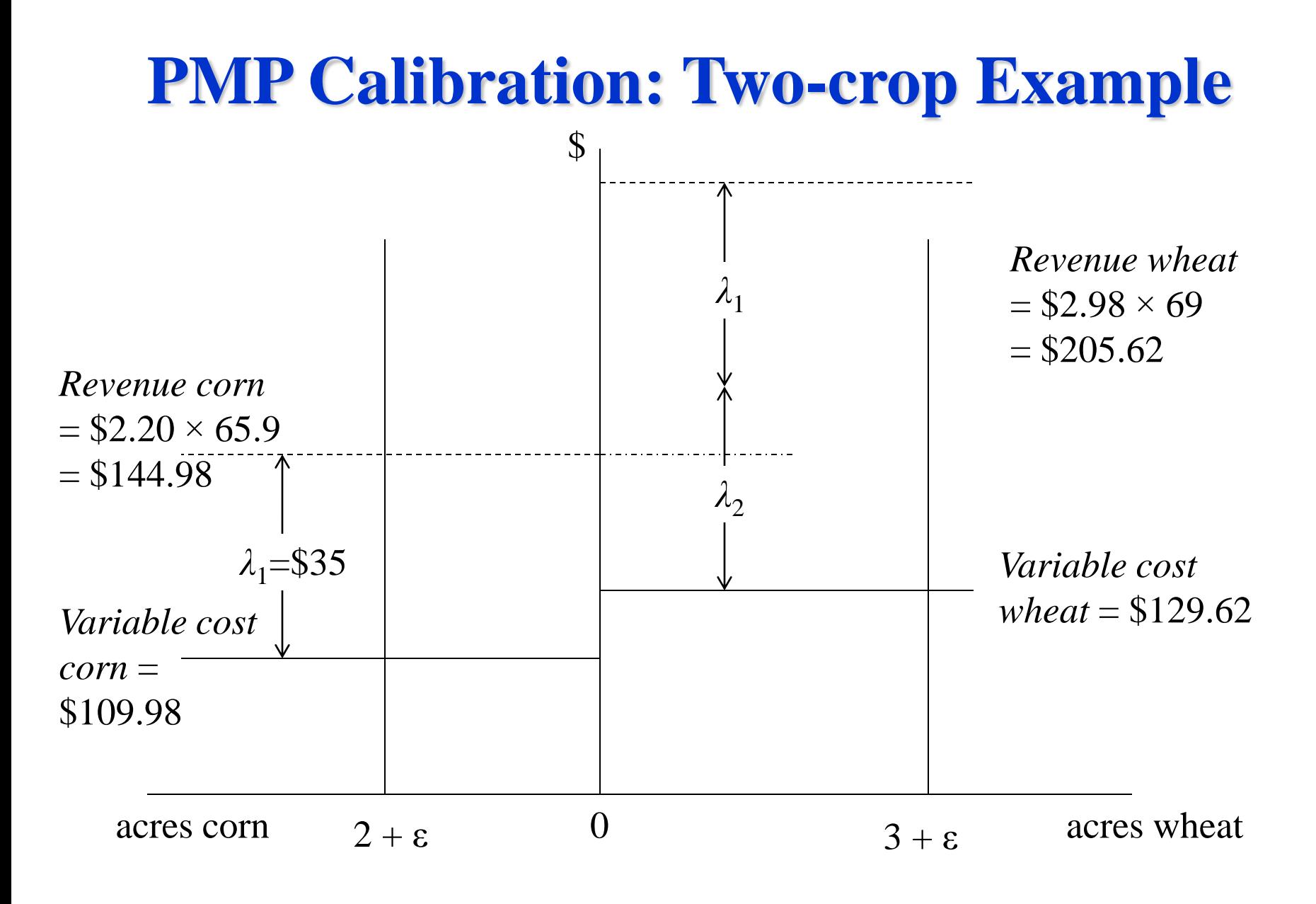

Mathematical Representation of Problem Max  $($2.98\times69 - $129.62)x_W + ($2.20\times65.9 - $109.98)x_C$ s.t. (1)  $x_W + x_C \leq 5$  $(2)$   $x_W \leq 3.01$  $(3)$   $x_c \le 2.01$  $x_{\rm W}$ ,  $x_{\rm c} \geq 0$ Recall the gross margins: Wheat  $= $76/ac$  $Corn = \frac{$35}{ac}$ 

Solving in Excel gives:  $x<sub>W</sub>=3.01, x<sub>C</sub>=1.99;$   $\lambda_1=35, \lambda_2=[41 \ 0]$ 

 $18\text{-}Oct-12$   $78$ **NOTE:** If you do not have the  $\varepsilon$ =0.01 in constraints (2) and (3), then constraint (1) would be redundant!

- The dual value on land  $\lambda_1 = 35$ : dual values on the calibration constraint set  $\lambda_2 = [41 \ 0]$ .
- Now solve the previous LP without the calibration constraints (2) and (3). Then  $x_w=5$ ,  $x_c=0$ , the reduced gradient for corn is -41, and  $\lambda$ =76.
- Recall the total cost function for land:

 $TC = (\alpha_k + \frac{1}{2} \gamma_k x_k) x_k,$ 

where k refers to an activity related to the calibration constraints.

Then,

$$
MC = \alpha_k + \gamma_k x_k
$$
 and  $AC = \alpha_k + \frac{1}{2} \gamma_k x_k$ 

Now

$$
MC_k - AC_k = f'(x^o_k) - f(x^o_k)/x^o_k = \lambda_{2k}
$$
  
Then

$$
(\alpha_k + \gamma_k x_k) - (\alpha_k + \frac{1}{2} \gamma_k x_k) = \lambda_{2k}
$$
  
Solving gives:

$$
\gamma_k=2{\times}\lambda_{2k}/x^o_{\phantom{o}k}
$$

### Thus, for land in wheat

$$
\gamma_W = (2 \times 41)/3 = 27.333
$$

Recall:  $AC_k = \alpha_k + \frac{1}{2} \gamma_k x_k$ Then

$$
\alpha_k = A C_k - \textcolor{red}{\textbf{1/2}} \, \gamma_k \, x_k
$$

Substituting the value of average variable cost per acre for wheat and the value of  $\gamma_{\rm w}$  gives:

$$
\alpha_W = 129.62 - (\text{1/2} \times 27.333 \times 3) = 88.62
$$

Using the cost function parameters, the primal PMP problem becomes:

Max 
$$
[(\$2.98 \times 69)x_W + (\$2.20 \times 65.9)x_C
$$
  
-(88.62 + 1/2×27.333x<sub>w</sub>)x<sub>w</sub> - 109.98 x<sub>c</sub>]  
s.t.  $x_W + x_C \le 5$   
 $x_W, x_c \ge 0$ 

## Calibrated Model Results

- Calibrated model results are provided on the next slide for the Excel solver. It leads to the choice of 3 acres in wheat and 2 acres in corn (as observed).
- We can also do some quick calculations:
	- MC<sub>(w=3)</sub> =  $\alpha_w + \gamma_w x_w = 88.62 + (27.333 \times 3) = 170.619$
	- $VMP_{(w=3)} = p_w y_w MC = (2.98 \times 69) 170.619 = 35.001$
	- $VMP_C = p_c y_c MC = (2.20 \times 65.9) 109.98 = 35$
	- The calibration is pretty well exact!!

NOTE: The diagram is provided after the Excel results.

Type a question for help  $\rightarrow \ \_\$ 

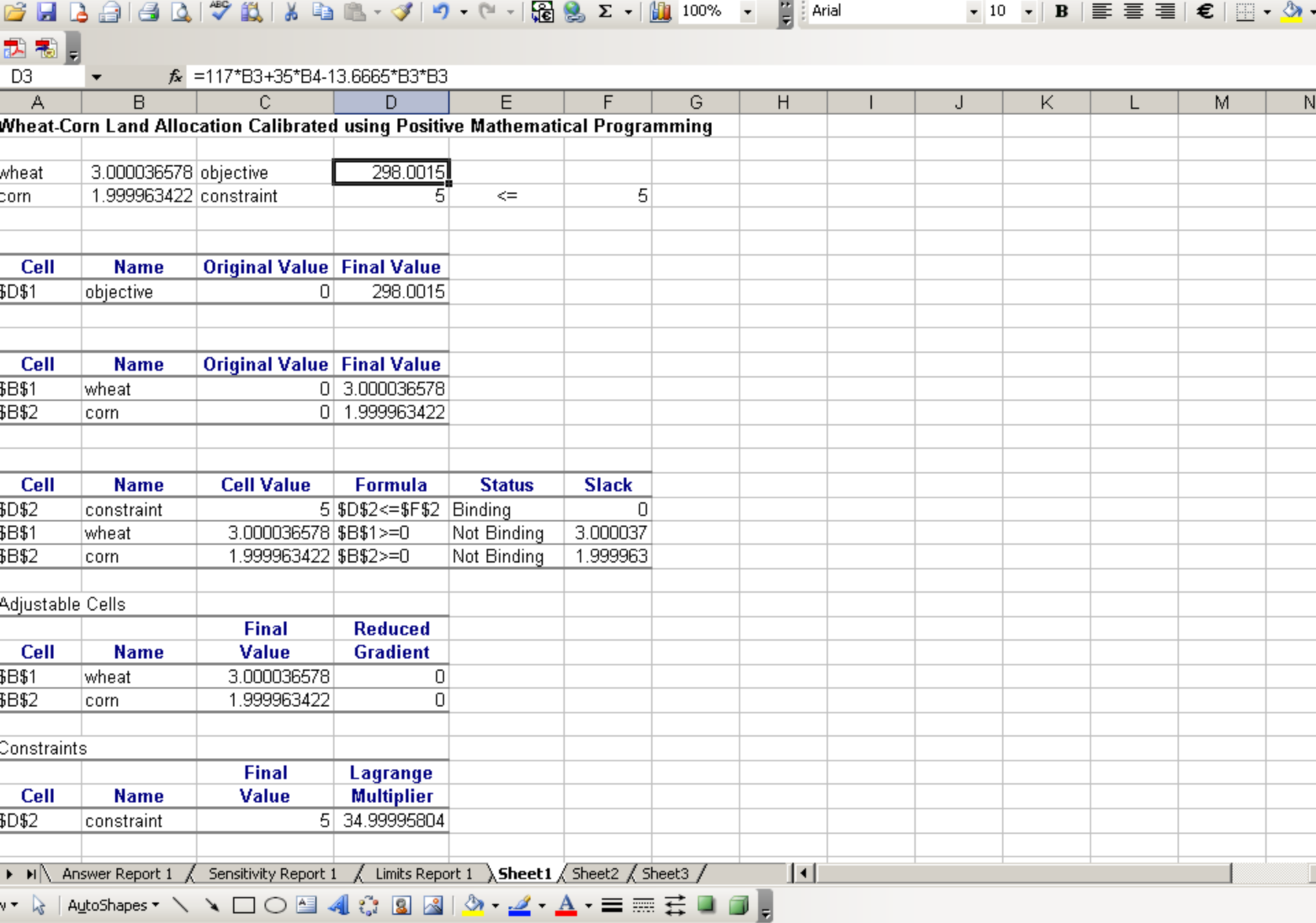

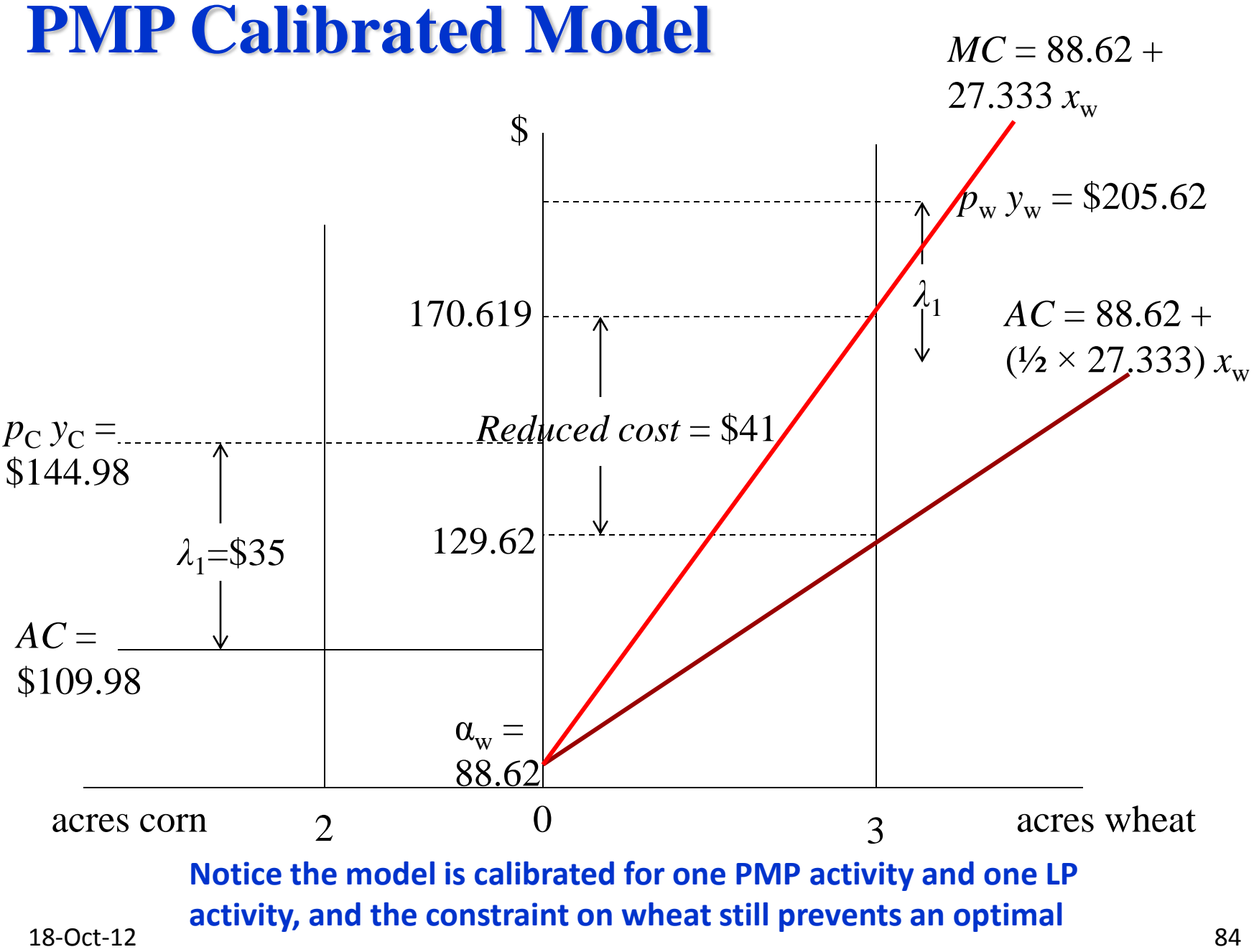

## Broadening the Calibration

- Recall that, when we solved the wheat-corn problem with both resource and calibration constraints, we found:  $\lambda_1 = 35$ ,  $\lambda_2 = [41 \ 0]$ ; that is,  $\lambda_2 = 0$
- The model was calibrated for one PMP activity, wheat, as it was more profitable than corn and the calibration constraint was binding.
- Additional information on the MC function is needed for crops with no binding calibration constraint – these are then marginal crops  $(x_m)$ . When  $\lambda_2$  is zero for these crops, you cannot distinguish between AC and MC (and need outside information)

# Elasticity of supply

• Define elasticity of supply:

 $\eta_s = (\partial q / \partial p) (p/q)$ , where *p* is price

• For our application:

 $\eta_s = (\partial x / \partial MC)$  ( $p/x$ <sup>o</sup>), where  $x$ <sup>o</sup> is observed

• Given that  $\partial MC/\partial x = \gamma$ , we find from calibration:

(1)  $\gamma = p/(\eta_s \times x^o)$ (2)  $\eta_s = p/\gamma x^o$ 

- Equation (1) can be used to determine  $\gamma$  if outside information (say from econometric studies) is available on  $\eta_s$
- Equation (2) can be used to find  $\eta_s$  if enough information is available (namely on  $\lambda_2$ ) to find the cost function and  $\gamma$  using the PMP method.
- Given  $\gamma$  and  $\lambda_2$ , we can find the intercept of MC as:  $\alpha_{\mathbf{k}} = AC_{\mathbf{k}} + \lambda_{2\mathbf{k}} - \gamma_{\mathbf{k}} x^{\circ}$ *k*
- Returning to the wheat-corn example, clearly we need outside information on corn to be able to find its MC
- Define an adjustment at  $x^{\circ}$  that is added to the LP average cost to obtain a nonlinear cost function:

*Adj* =  $MC - AC = \frac{1}{2} \gamma x^o = p/2\eta_s$ 

The *Adj* value is the PMP term for the marginal activities, but, since *Adj* increases the marginal opportunity of the binding resources, it also changes all the non-marginal PMP values.

$$
\hat{\lambda}_{2i} = \lambda_{2i} + Adj
$$

How then do we proceed? We do not know beforehand which activities are in the  $x_{m}$  and  $x_{k}$  groups upon solving the stage I problem (with the resource and calibration constraints in place).

- Assume prior information:  $\eta_{\rm sc} = 2.25$
- Using the equation at the top of the previous slide for *Adj*m, the adjustment term for corn is:

 $Adj_{\rm m} = \hat{\lambda}_{\rm 2c} = p/2\eta_{\rm s} = (2.20\times 65.9)/(2\times 2.25) = 28.996$ 

Note that we use total revenue per acre as the price because the adjustment factor is per acre.

- It is also necessary to adjust the dual value of wheat:  $\hat{\lambda}_{av} = \lambda_{av} + Adi = 41.0 + 28.996 = 69.996$  $\lambda_{_{2W}}$  $\equiv$  $= \lambda_{_{2W}} + Adj = 41.0 + 28.996 =$
- The new λ values are used for both wheat and corn to determine the nonlinear cost functions for the final PMP problem:

 $+ (2.20 \times 65.9) - [80.984 + (0.5 \times 28.996) x_C] x_C$ M ax  $(2.98 \times 69) - [59.624 + (0.5 \times 46.664) x_w ] x_w$ 

subject to:

$$
x_W + x_C \le 5
$$

$$
x_W, x_C \ge 0
$$

The value of the marginal product of each crop is:

 $2.20\times 65.9 - (80.984 + 28.996\times 2) = 6.004$  $\lambda_{\circ}$  = 2.98  $\times$  69 – (59.624 + 46.664  $\times$ 3) = 6.004 2 3  $= 2.20 \times 65.9 - (80.984 + 28.996 \times 2) =$  $= 2.98 \times 69 - (39.624 + 46.664 \times 3) =$ Ξ  $VMP$   $= 2$ .  $VMP$   $= 2$ .  $C | x_C^{\sigma}$  $W$ *|x*<sup>0</sup><sub>*w*</sub>

Note that the dual value of land =  $6.004$  (=  $35 - 28.996$ )

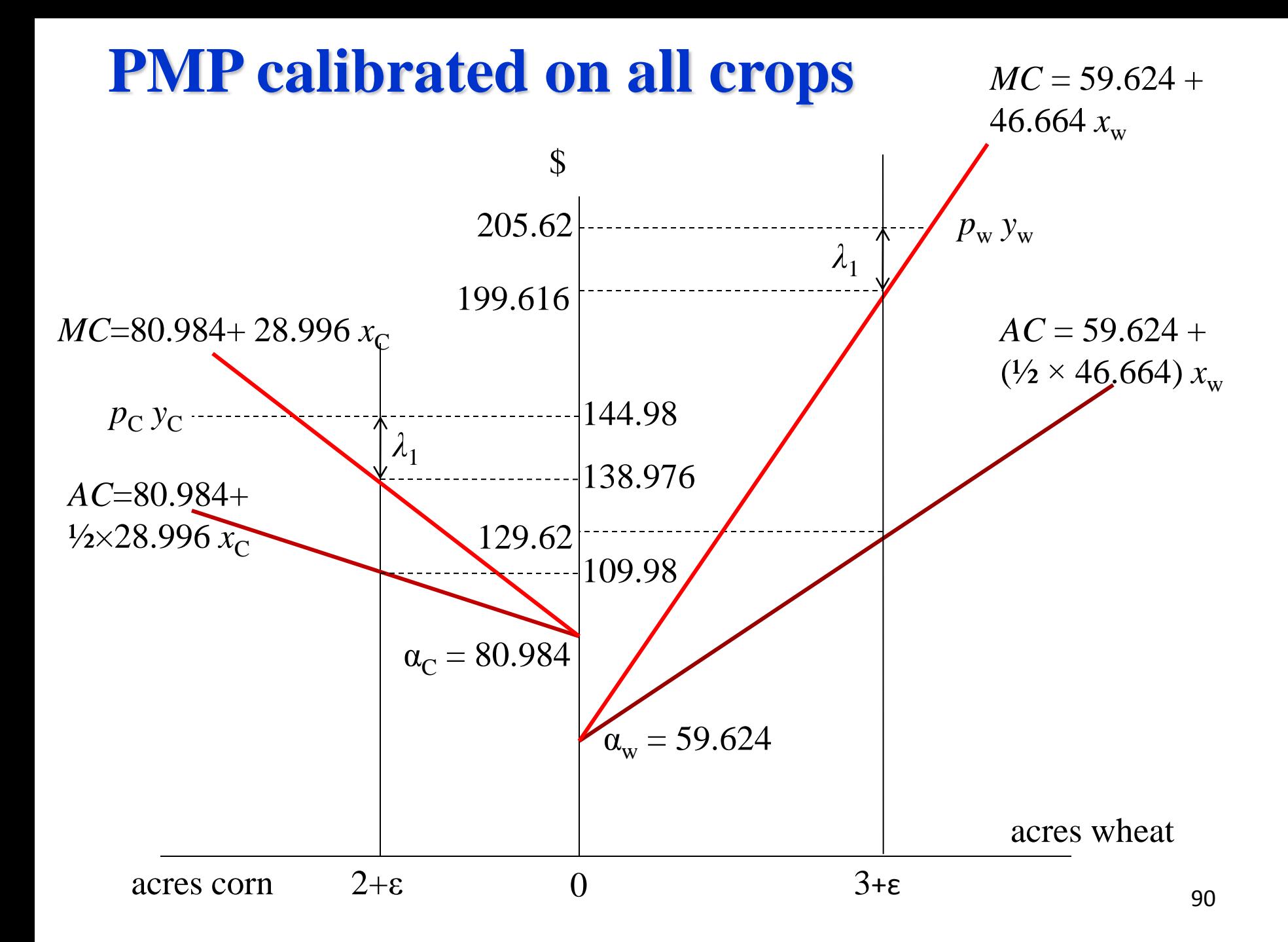

### **Example**

• Land use example of using PMP to calibrate land uses to existing ones is found [here](http://web.uvic.ca/~kooten/Training/CropPMP.gms)

### APPENDIX Some PMP Theory

• The general LP problem is:

Max*<sup>x</sup> c*′*x* subject to  $Ax \leq b, x \geq 0$ 

- Problem: When we solve this problem, we find that  $x_m$  enter the final basis, while  $x_k$  do not (even though  $x_k$  are observed in practice). Hence, calibration is needed.
- Modify the general LP as follows:

Max*<sup>x</sup> c*′*x*  $\mathsf{subject\ to}\qquad Ax\leq b\ \mathsf{.}\ \mathsf{I} x\leq x^{\mathrm{o}}+\varepsilon\ \mathsf{.}\ \mathsf{X}\geq0$ 

where x<sup>o</sup> refers to observed activities and ε is added to the calibration constraints to prevent degeneracy. (*I* is identity matrix.)

The optimal basic solution to the above problem can be written as:

$$
Max \ c'_{m} x_{m} + c'_{k} x_{k}
$$
  
s.t.  $\hat{A}x = \hat{b}$ , which is partitioned as  

$$
\begin{bmatrix} B & N \ 0 & I \end{bmatrix} \begin{bmatrix} x_{m} \\ x_{k} \end{bmatrix} = \begin{bmatrix} b \\ x_{k}^{o} + \varepsilon \end{bmatrix}
$$

  $\overline{\phantom{a}}$  $\Box$   $\overline{\phantom{a}}$   $\overline{\phantom{a}}$  $\overline{\phantom{0}}$  $\overline{\phantom{a}}$  $\overline{\phantom{a}}$   $\vert$  =  $\vert$   $\vert$  $\overline{\phantom{a}}$  $\overline{\phantom{a}}$  $\overline{\phantom{a}}$  $\overline{\phantom{a}}$  $\sqrt{2}$   $\overline{\phantom{a}}$  $\overline{\phantom{a}}$  $\overline{\phantom{a}}$  $\overline{\phantom{a}}$  $\sqrt{2}$  $\vert$  =  $\overline{\phantom{a}}$  $\overline{\phantom{a}}$  $\overline{\phantom{a}}$   $\overline{\phantom{a}}$  $\overline{\phantom{0}}$  $\overline{\phantom{a}}$  $\overline{\phantom{a}}$  $\sqrt{2}$  $\hat{A}$ ' $\lambda = c$ , which in partioned form is as follows: Ξ Ξ *k m k m c c*  $N$ ' $\rm{B}^{\prime\,-1}$  *I c c*  $N'$  *I*  $\parallel$   $\lambda_2$ 1 2 1  $\left| \begin{array}{c} 0 \\ 1 \end{array} \right| \left| \begin{array}{c} 0 \\ 2 \end{array} \right| = \left| \begin{array}{c} 0 \\ 0 \end{array} \right|$ , which in turn can be solved as 'B'  $\rm B'^{-1} \qquad 0$ B' 0  $\mathbf{I}' \mathcal{X}$ The optimal dual constraints for this problem are  $\lambda_{\text{c}}$  $\lambda_{\cdot}$  $\lambda_{\text{c}}$  $\lambda_{\cdot}$ 

The  $k \times 1$  vector of dual values for the binding calibration constraints ( $\lambda_2$ ) has the value

$$
\lambda_2 = c_{\rm k} - N' B'^{-1} c_{\rm m}
$$

The RHS of this equation is the difference between the gross margin of the calibrating activity  $c_k$  and the equivalent gross margin obtained from the less profitable marginal cropping activities  $c_m$ .

Explanation: The  $x_{m}$  activities are in the solution basis when there are no calibration constraints. Yet, the  $x_k$  activities are observed in practice, so they must be the more profitable activities – the  $x_{m}$ cropping activities must be less profitable.

This implies that  $\lambda_2$  is the marginal opportunity cost of restricting the calibrated activities by the amount needed to bring the marginal  $x<sub>m</sub>$  activities into the expanded basis. This cost of restricting the more profitable activities  $x_k$  in the basis is similar to the familiar reduced cost term.

Two things:

(1) When land is the numeraire (Leontief production needs a common unit of measurement), the corresponding coefficients in N and B are one.

(2)  $\lambda$ <sub>2</sub> ≥ 0 as a marginal increase in the RHS upper bound on the more profitable activities  $(x_k)$  will increase the value of the objective function.

Dual values associated with the binding calibration constraints  $(\lambda_2)$ are independent of the resource and technology dual values  $(\lambda_2)$ .

Upon calibration, an increasing nonlinear cost function,  $f(x_k)$  is added to the objective function, so MC and AC of producing  $x_k$ differ. Net return to land from  $x_k$  now decreases as acreage increases, until an internal equilibrium is reached where they equal the opportunity cost of land set by the marginal crops  $x<sub>m</sub>$ . This is the "equimarginal" principle of optimal input allocation.

If calibration constraints are removed and a nonlinear cost function for  $x_k$  is added, the mathematical program becomes:

$$
\mathbf{M} \, \text{ax} \, \, c \, \big|_{m} \, x_{m} + c \, \big|_{k} \, x_{k} - f(x_{k})
$$
\n
$$
\text{s.t.} \quad \left[ B \quad N \right] \left[ \begin{array}{c} x_{m} \\ x_{k} \end{array} \right] = b
$$

the constraints as The reduced gradient for  $x_k$  is found by rewriting

$$
x_m = B^{-1}b - B^{-1}Nx_k
$$

defines the problem as an unconstrained function of  $x_k$ Substituting this back into the objective function

$$
Max c'_{m} (B^{-1}b - B^{-1}Nx_{k}) + c'_{k} x_{k} - f(x_{k})
$$

gradient by takingderivatives and transposing : The unconstrained gradient is defined as the reduced

$$
c_k - N' B'^{-1} c_m - \nabla f'(x_k) = 0,
$$

where  $\nabla f'(x_k)$  is the gradient of  $f(x_k)$  and a row vector. Finally,

$$
c_k - N' B'^{-1} c_m = \nabla f'(x_k) = \lambda_2
$$

values  $(b)$ , and/or the constraint coefficients ( $B$  or  $N$ ). Note that slide responds to changes in the linear gross margin  $(c)$ , the RHS The optimal solution to the calibrated problem on the previous

$$
\lambda_2 = (p_k y_k - AC_k) - (p_m y_m - AC_m),
$$

or the difference in gross margins per unit of land for  $x_{k}$  and  $x_{m}$ .

Since the gross margin for  $x_m$  is equal to the opportunity cost of land, and since the land coefficien ts in  $N$  and  $B$  equal one, we have :

$$
\lambda_2 = (p_k y_k - AC_k) - \lambda_1 \text{ or } \lambda_2 + \lambda_1 = (p_k y_k - AC_k)
$$

land, so : all crops to have marginal net return equal to the opportunity cost of At theoptimal allocation of land, the equimargin al principle requires

$$
\lambda_1 = p_k y_k - MC_k = p_k y_k - AC_k - (MC_k - AC_k)
$$

Substituting  $\lambda_{\!\scriptscriptstyle 1}$  into the previous equation yields :

$$
\lambda_2 = MC_k - AC_k
$$

Formal proofs are found in:

Howitt (AJAE, 1995; Howitt 2005, Chapter 5)